#### UNIVERSIDAD DE SAN CARLOS DE GUATEMALA **FACULTAD DE CIENCIAS JURÍDICAS Y SOCIALES**

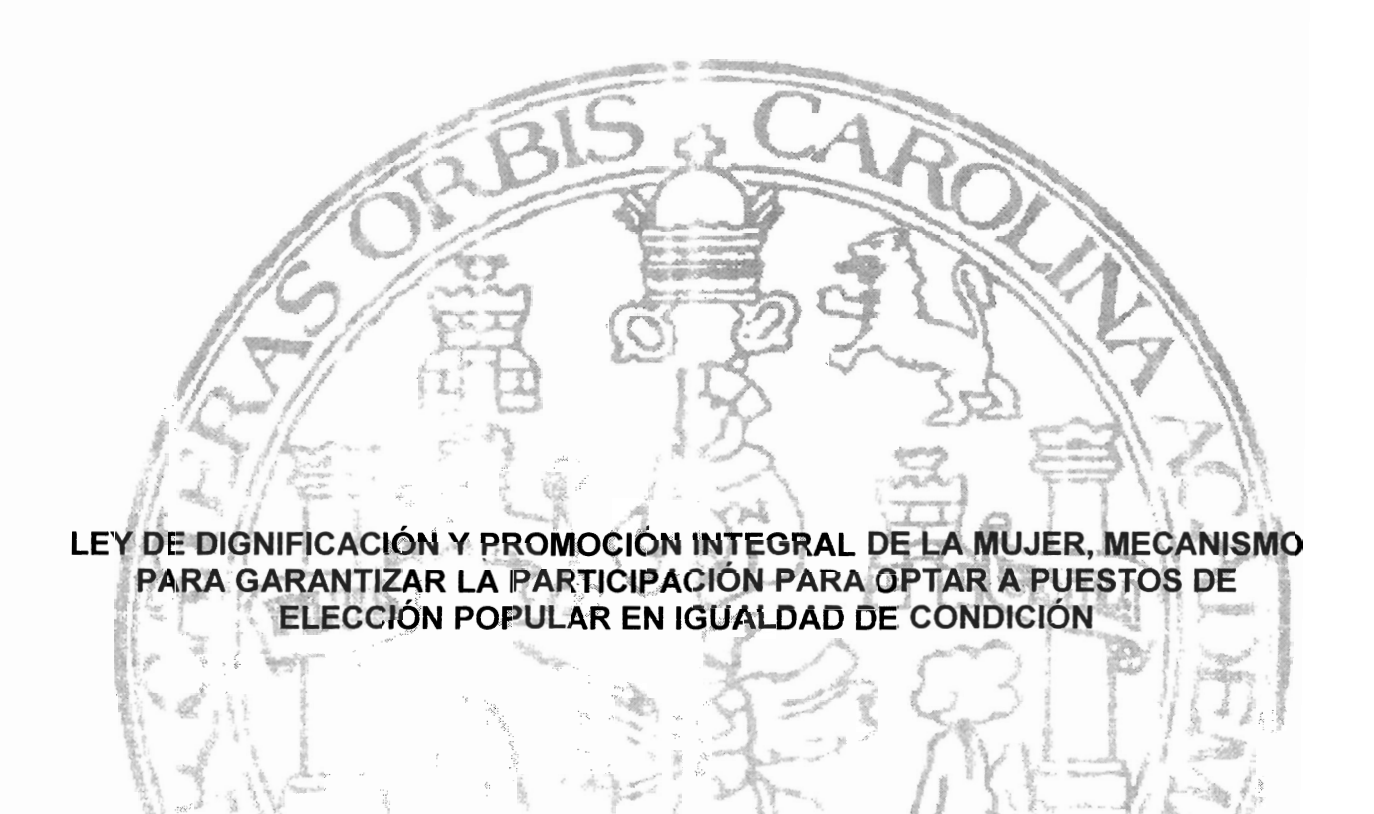

# **MARÍA LUISA ARCHILA BARRERA**

### **GUATEMALA, MAYO DE 2017**

#### UNIVERSIDAD DE SAN CARLOS DE GUATEMALA **FACULTAD DE CIENCIAS JURÍDICAS Y SOCIALES**

### LEY DE DIGNIFICACIÓN Y PROMOCIÓN INTEGRAL DE LA MUJER, MECANISMO PARA GARANTIZAR LA PARTICIPACIÓN PARA OPTAR A PUESTOS DE ELECCIÓN POPULAR EN IGUALDAD DE CONDICIÓN

**TESIS** 

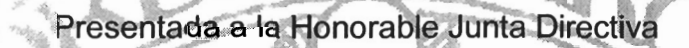

de la

Facultad de Ciencias Jurídicas y Sociales

de la

Universidad de San Carlos de Guatemala

# **MARÍA LUISA ARCHILA BARRERA**

Previo a conferírsele el grado académico de

# **LICENCIADA EN CIENCIAS JURÍDICAS Y SOCIALEES**

Y los títulos profesionales de

### **ABOGADA Y NOTARIA**

-5896

Guatemala, mayo de 2017

#### HONORABLE JUNTA DIRECTIVA **DE LA FACULTAD DE CIENCIAS JURÍDICAS Y SOCIALES** DE LA UNIVERSIDAD DE SAN CARLOS DE GUATEMALA

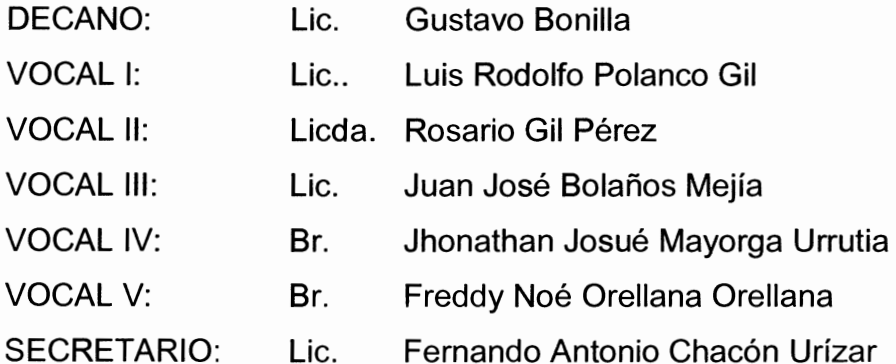

#### **TRIBUNAL QUE PRACTICÓ** EL EXAMEN TECNICO PROFESIONAL

#### **Primera Fase:**

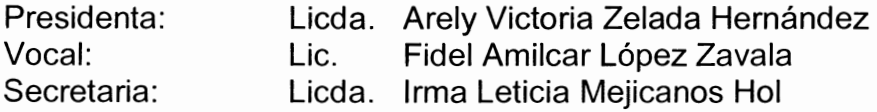

### **Segunda Fase:**

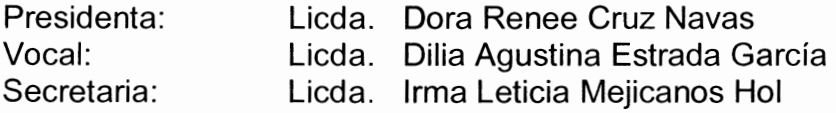

RAZÓN: "Únicamente el autor es responsable de las doctrinas sustentadas y contenido de la tesis". (Artículo 43 del Normativo para la Elaboración de Tesis de Licenciatura en Ciencias Jurídicas y Sociales y del Examen General Público).

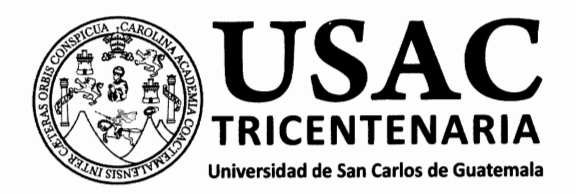

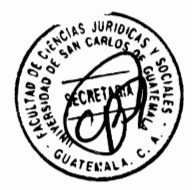

Facultad de Ciencias Jurídicas y Sociales, Unidad de Asesoría de Tesis. Ciudad de Guatemala, 30 de agosto de 2016.

Atentamente pase al (a) Profesional. LESTER HAROLDO FLORES ARANA , para que proceda a asesorar el trabajo de tesis del (a) estudiante MARÍA LUISA ARCHILA BARRERA con carné 201112398 intitulado LEY DE DIGNIFICACIÓN Y PROMOCIÓN INTEGRAL DE LA MUJER, MECANISMO PARA GARANTIZAR LA PARTICIPACIÓN PARA OPTAR A PUESTOS DE ELECCIÓN POPULAR EN IGUALDAD DE CONDICIÓN.

Hago de su conocimiento que está facultado (a) para recomendar al (a) estudiante, la modificación del bosquejo preliminar de temas, las fuentes de consulta originalmente contempladas; así como, el título de tesis propuesto.

El dictamen correspondiente se debe emitir en un plazo no mayor de 90 días continuos a partir de concluida la investigación, en este debe hacer constar su opinión respecto del contenido científico y técnico de la tesis, la metodología y técnicas de investigación utilizadas, la redacción, los cuadros estadísticos si fueren necesarios, la contribución científica de la misma, la conclusión discursiva, y la bibliografía utilizada, si aprueba o desaprueba el trabajo de investigación. Expresamente declarará que no es pariente del (a) estudiante dentro de los grados de ley y otras consideraciones que estime pertinentes.

Adjunto encontrará el plan de tesis respectivo. LIC ROBERTO FREDY ORELLANA MARTINE Jefe(a) de la Unidad de Asesoría de Tests Fecha de recepción 12 / 01 / 2017  $\sum_{s\in S}$   $\sum_{(a)}$  Lester Haroldo Flores Arana Abogado y Notario (Firma y Sello)

## **Facultad de Ciencias Jurídicas y Sociales**

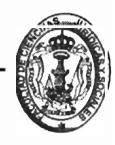

Edificio S-7, Ciudad Universitaria Zona 12 - Guatemala, Guatemala

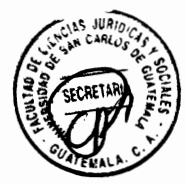

# **Bufete Jurídico**

Lic. Lester Haroldo Flores Arana

Abogado y Notario

## 6<sup>a</sup> Avenida 0-60, 9<sup>o</sup>. Nivel Oficina 912 Torre Profesional I

## Edificio Centro Comercial de la Zona Cuatro Teléfono 22199701

## Guatemala, Ciudad.

Guatemala, 03 de febrero del año 2017.

Licenciado Roberto Fredy Orellana Martínez Jefe de la Unidad de Tesis Facultad de Ciencias Jurídicas y Sociales

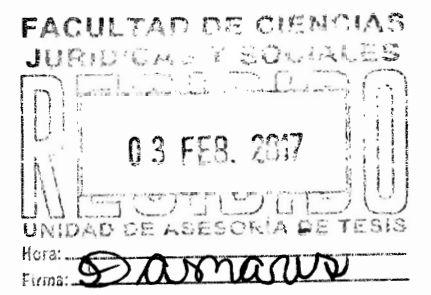

En cumplimiento del nombramiento emitido el día treinta de agosto de dos mil dieciséis, de la Unidad de Asesoría de Tesis de la Facultad, en el que se me faculta para que como asesor realizara recomendaciones y modificaciones, así como para emitir mi opinión con respecto al contenido del trabajo de investigación de la estudiante MARÍA LUISA ARCHILA BARRERA, intitulado LEY DE DIGNIFICACIÓN Y PROMOCIÓN INTEGRAL DE LA MUJER, MECANISMO PARA GARANTIZAR LA PARTICIPACIÓN PARA OPTAR A PUESTOS DE ELECCIÓN POPULAR EN **IGUALDAD DE CONDICIÓN**, expediente dos mil dieciséis mil siete (2016-1007). respetuosamente me permito informar a usted lo siguiente:

- He revisado detenidamente el trabajo de tesis presentado, al cual he  $\bullet$ realizado observaciones y correcciones, mismas que fueron atendidas y realizadas por la estudiante en el tiempo requerido.
- Con respecto al contenido científico y técnico del trabajo de investigación, el cual se centran en el análisis de la Ley de Dignificación y Promoción Integral de la Mujer y la realización de una propuesta de reglamento que viabilice su implementación, en mi opinión a través del miso se realiza un aporte científico en el tema de género y jurídico al proponer su reglamentación.

Lester Haroldo Flores Arana Abogado y Notario

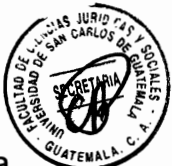

- La metodología y técnicas de investigación utilizadas facilitaron a la estudiante la correcta implementación del proceso investigación y redacción del estudio, permitiendo un adecuado análisis de la información.
- Las estadísticas y cifras sobre la situación del objeto de estudio, facilitan  $\bullet$ comprender la problemática a profundidad, permitiendo conocer a fondo la realidad nacional quatemalteca
- $\bullet$  El trabajo de tesis desarrollado, es una contribución científica y social, debido a que aborda el tema sensible y relevante de la participación política activa de la mujer guatemalteca, la cual debe ser propiciada por el Estado y otros sectores sociales.
- En relación a la bibliografía utilizada, facilitó a la estudiante contar con la información adecuada y necesaria para la realización del trabajo de investigación.
- La conclusión discursiva, brinda una orientación adecuada y clara a propuestas de solución en el corto, mediano y largo plazo, con el fin de promover la participación política de la mujer en Guatemala.

En tal sentido y atendiendo a lo anteriormente expuesto, me permito informarle que a través del presente dictamen apruebo la tesis presentada por la estudiante MARÍA LUISA ARCHILA BARRERA.

Así mismo, hago de su conocimiento que el trabajo de tesis que he tenido a bien asesorar, cumple con los requisitos exigidos por el Artículo 31 del Normativo para la Elaboración de Tesis de Licenciatura en Ciencias Jurídicas y Sociales y del Examen General Público, por lo cual emito el presente DICTAMEN FAVORABLE.

Finalmente, declaro expresamente que no soy pariente de la estudiante asesorada dentro de los grados de lev.

Sin otro particular y agradeciendo la atención prestada, su suscribo de Usted atentamente.

LICENCIADO LESTER HAROLDO FLORES ARANA ABOGADO Y NOTARIO COLEGIADO No. 9.797

Lester Haroldo Flores Arana Abogado y Notario

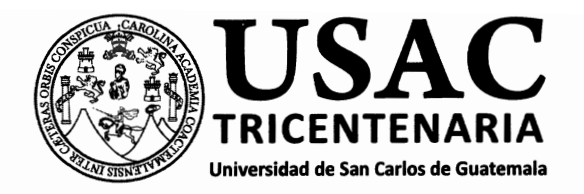

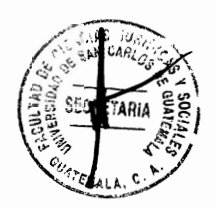

DECANATO DE LA FACULTAD DE CIENCIAS JURÍDICAS Y SOCIALES. Guatemala, 28 de marzo de 2017.

Con vista en los dictámenes que anteceden, se autoriza la impresión del trabajo de tesis de la estudiante MARÍA LUISA ARCHILA BARRERA, titulado LEY DE DIGNIFICACIÓN Y PROMOCIÓN INTEGRAL DE LA MUJER, MECANISMO PARA GARANTIZAR LA PARTICIPACIÓN PARA OPTAR A PUESTOS DE ELECCIÓN POPULAR EN IGUALDAD DE CONDICIÓN. Artículos: 31, 33 y 34 del Normativo para la Elaboración de Tesis de Licenciatura en Ciencias Jurídicas y Sociales y del Examen General Público.

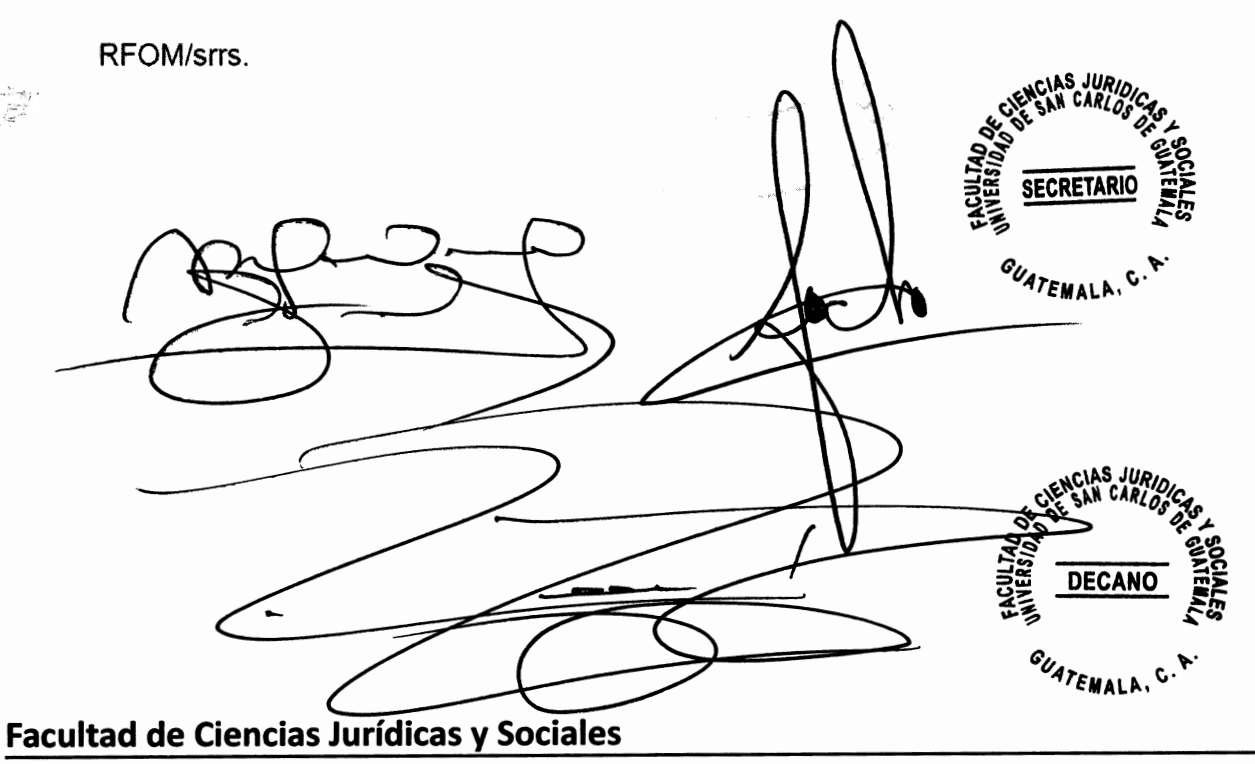

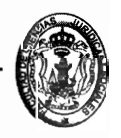

Edificio S-7. Ciudad Universitaria Zona 12 - Guatemala, Guatemala

#### **DEDICATORIA**

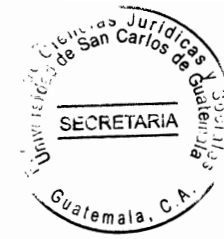

- A DIOS: Por las innumerables bendiciones a mi vida, y lograrme permitir alcanzar todas mis metas, que sin su amor v fidelidad, no lo hubiere logrado.
- **A MIS PADRES:** Por ser el mayor ejemplo en mi vida y el gran tesoro que Dios me regalo, infinitas gracias por la ayuda, el apoyo incondicional que me han brindado durante toda mi vida. por darme lo mejor y por lo más preciado inculcarme el amor a Dios.
- A JOSE Por ser una bendición de Dios, por su dedicación, su **ALEJANDRO:** compañía a lo largo de este camino: y estar presente en este éxito de mi vida.
- **A MIS SOBRINOS:** A cada uno por nombre, por ser parte de mi felicidad e inspirarme a esforzarme, para ser el mejor ejemplo de imitación en sus vidas.
- **A MI ASESOR:** Abogado Lester Haroldo Flores Arana, por ser un excelente catedrático, que ayudo a mi formación en las aulas de estudio y por brindarme su ayuda para el efectivo trabajo.
- A: La tricentenaria Universidad de San Carlos de Guatemala. por permitirme ser parte de su comunidad y de su prestigiosa trayectoria.
- $A$ : La Facultad de Ciencias Jurídicas y Sociales, por permitirme alcanzar mi mayor sueño y anhelo: ser una profesional del derecho.

#### **PRESENTACIÓN**

SECRETARI

 $c_{v_{\text{a}}/e_{\text{mala}}}$ La presente investigación ha sido realizada con el fin de promover la implementación de la Ley de Dignificación y Promoción Integral de la Mujer, para facilitar la participación política de las mujeres en igualdad de condiciones en el país, siendo una investigación de tipo cualitativo, ya que analiza el derecho de la mujeres a elegir y ser electas en condiciones de jaualdad, identificándose mediante su realización la vulneración del derecho a la participación política en condiciones igualitarias que los hombres, lo cual obedece a la exclusión y marginación de la cual son objetivo en los partidos políticos y en la sociedad en general, situación que se refleja en su escasa y poco representativa participación en los procesos electorales como candidatas a puestos de elección popular.

La misma se ubica dentro de la rama del derecho público, debido a que aborda y desarrollando el derecho a la igualdad y a la participación política de las mujeres en las mismas condiciones que los hombres, siendo desarrollada en el departamento de Guatemala, abarcando los años de 2011 a 2015, teniendo como objeto de estudio el derecho a la igualdad y el derecho a la participación política y como sujetas de estudio, a las mujeres que desean postularse a puestos de elección popular en Guatemala. Constituye en un aporte académico que busca fortalecer la participación política de las mujeres en igualdad de condiciones en Guatemala.

#### **HIPÓTESIS**

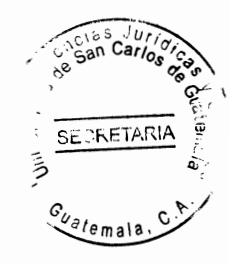

La hipótesis planteada para la realización de la presente investigación consistió en que, la reglamentación de la Ley de Dignificación y Promoción Integral de la Mujer, permitirá la generación de consensos entre diversos sectores sociales con el objetivo de implementar los postulados contenidos en la ley, para contribuir a garantizar la participación política y la postulación de mujeres a puestos de elección popular en condiciones de igualdad en Guatemala, promoviendo la articulación de un grupo de trabajo integrado con representas de las organizaciones de mujeres de la sociedad civil, representantes de partidos políticos y comités cívicos y de la secretaría presidencial de la mujer para gestionar la aprobación e implementación del reglamento.

#### **COMPROBACIÓN DE LA HIPÓTESIS**

c<sub>uatema</sub>

Mediante la realización de la investigación se validó la hipótesis planteada, ya que la reglamentación de la Ley de Dignificación y Promoción Integral de la Mujer, permitirá la generación de consensos entre diversos sectores sociales con el objetivo de implementar los postulados contenidos en la ley, para contribuir a garantizar la participación política y la postulación de mujeres a puestos de elección popular en condiciones de igualdad en Guatemala, promoviendo la articulación de un grupo de trabajo integrado con representas de las organizaciones de mujeres de la sociedad civil, representantes de partidos políticos y comités cívicos y de la secretaría presidencial de la mujer para gestionar la aprobación e implementación del reglamento. La hipótesis se comprobó utilizando los métodos analítico, comparativo, deductivo y sintético.

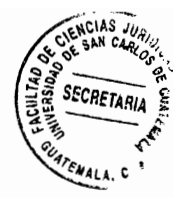

# ÍNDICE

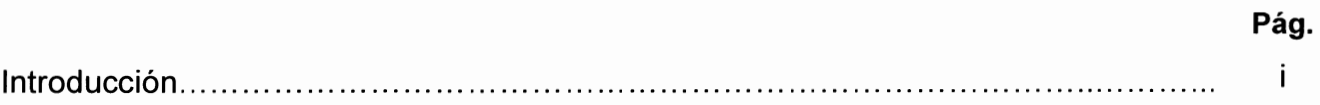

# **CAPÍTULO I**

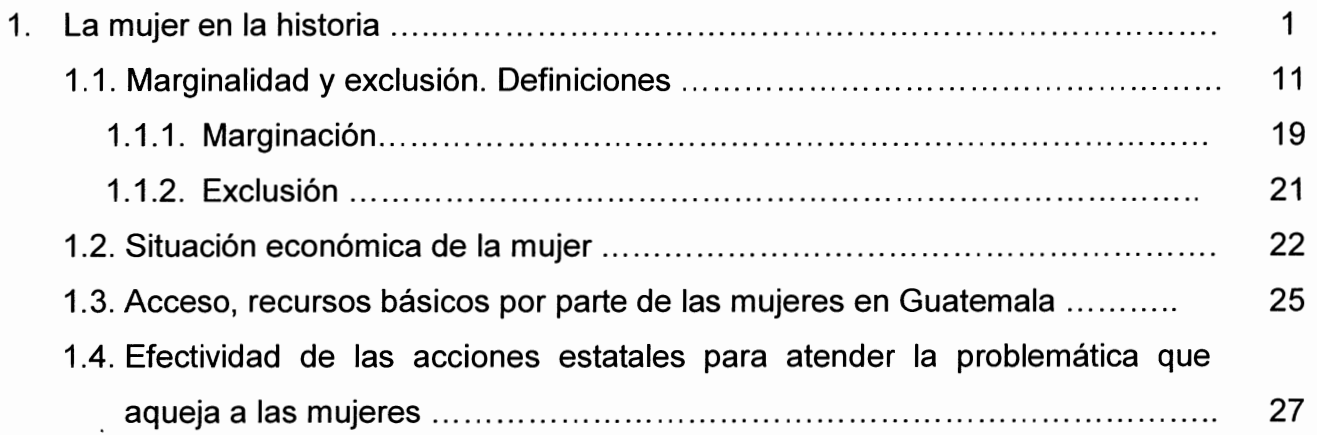

# **CAPÍTULO II**

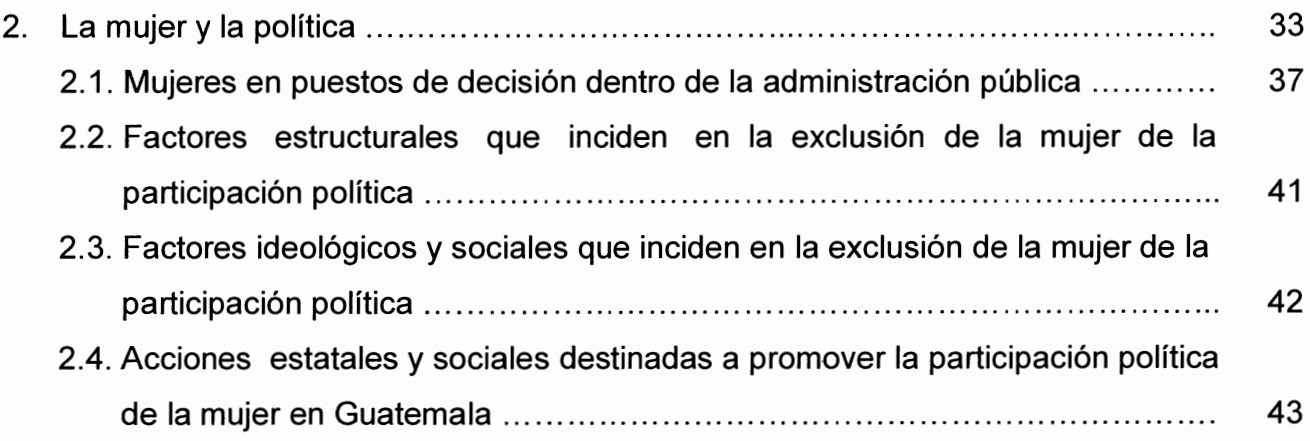

# **CAPÍTULO III**

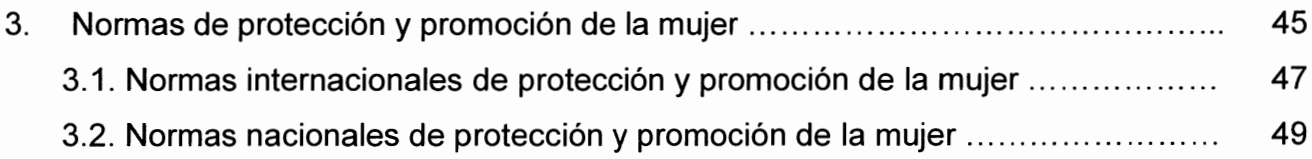

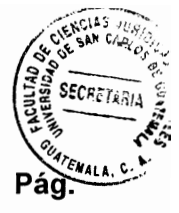

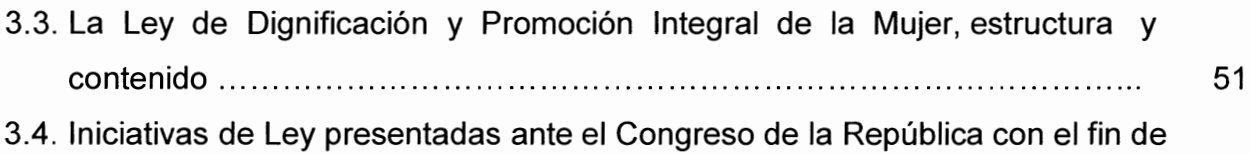

proteger y promover la participación política de las mujeres en Guatemala ... 54

# **CAPÍTULO IV**

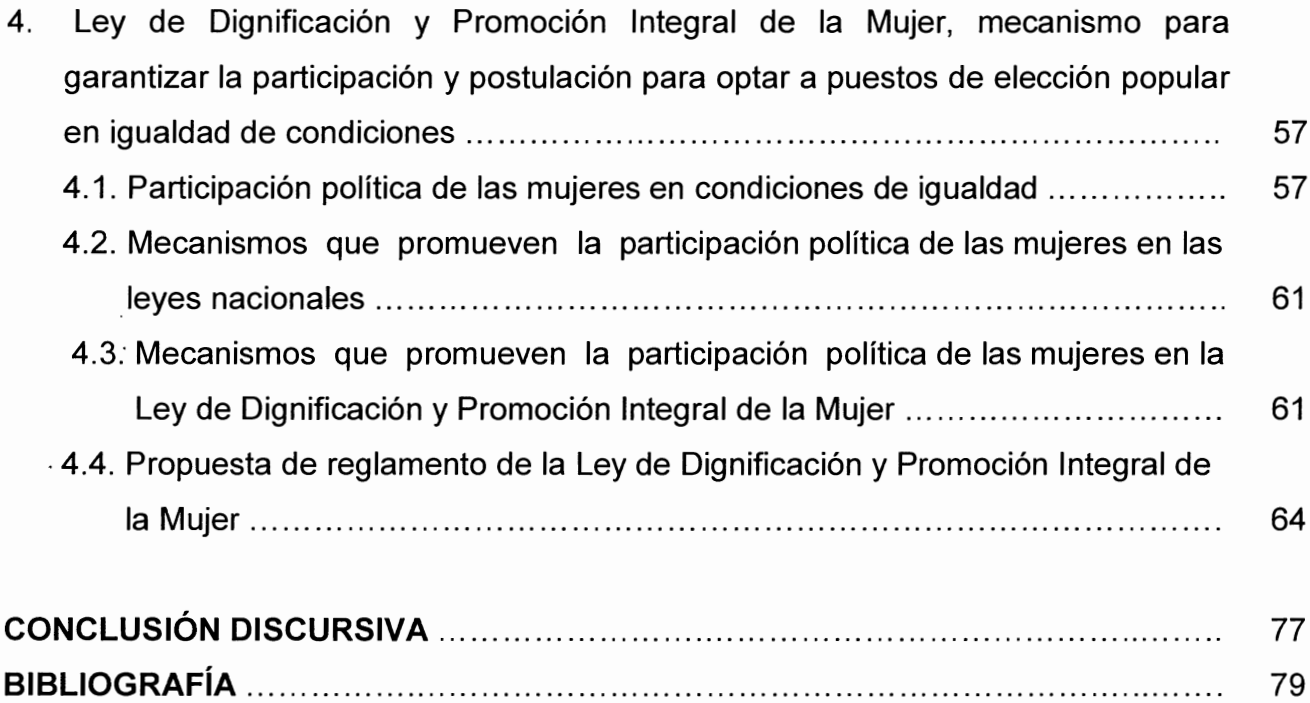

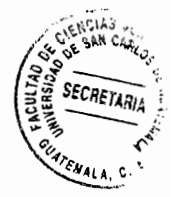

#### **INTRODUCCIÓN**

El presente estudio analiza el derecho a la participación política en igualdad de condiciones, entre hombres y mujeres, en Guatemala, atendiendo a la casi nula representación del sector femenino en puestos de decisión y su baja postulación como candidatas a puestos de elección popular.

Pese a que la población quatemalteca está integrada mayoritariamente por mujeres, las acciones estatales para su atención y priorización en políticas públicas de atención no permiten garantizar su desarrollo en condiciones dignas, por lo cual las mujeres sobreviven en condiciones de pobreza y pobreza extrema, sin que sus voces sean escuchadas y sus necesidades atendidas.

Ante esta situación, muchas mujeres desean postularse a puestos de elección popular y ocuparse en espacios de toma de decisiones, con el fin de favorecer políticas que beneficien a este sector mayoritario en el país. Sin embargo y pese a ser la igualdad un derecho y una obligación que debe garantizar el Estado, la participación política de las mujeres aún enfrenta serios obstáculos en el país.

En atención a ello, la presente investigación se planteó como objetivo promover la implementación de la Ley de Dignificación y Promoción Integral de la Mujer que garantice la participación política de las mujeres en condiciones de igualdad, en cumplimiento a los Artículos cuatro y 136 de la Constitución Política de la República de Guatemala.

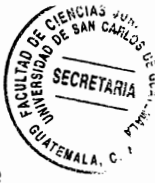

A través del proceso de investigación realizado para la elaboración del presente informe, fue posible comprobar la hipótesis planteada, estableciendo que, la reglamentación de la Ley de Dignificación y Promoción Integral de la Mujer, permitirá la generación de consensos entre diversos sectores sociales con el objetivo de implementar los postulados contenidos en la ley, para contribuir a garantizar la participación política y la postulación de mujeres a puestos de elección popular en condiciones de igualdad en Guatemala, promoviendo la articulación de un grupo de trabajo integrado con representantes de las organizaciones de mujeres de la sociedad civil, representantes de partidos políticos y comités cívicos y de la Secretaría Presidencial de la Mujer para gestionar la aprobación e implementación del reglamento.

La investigación se estructuró en cuatro capítulos: en el primer capítulo se describe la situación en la cual viven y se desarrollan las mujeres en Guatemala; el segundo capítulo desarrolla el derecho de las mujeres a la participación política; el tercer capítulo expone las normas nacionales e internacionales de protección y promoción a la mujer, y en el cuarto capítulo se realiza la propuesta de reglamento a la Ley de Dignificación y Promoción Integral de la Mujer para favorecer su participación política en Guatemala.

Durante el proceso de investigación se aplicaron los métodos analítico, comparativo, deductivo y sintético, así como las técnicas bibliográfica y documental. La presente se elabora con el fin de promover la participación política activa y propositiva de las mujeres en Guatemala.

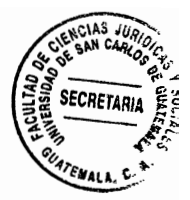

### **CAPÍTULO I**

#### $\mathbf{1}$ . La muier en la historia

Las ideas de reconocimiento igualitario de derechos para hombres y mujeres surgen durante el período de la Ilustración en Europa, donde se originaron los ideales que impulsaron las revoluciones francesa y norteamericana que dieron origen a las ideas democráticas y los principios que asignan derechos a todas las personas.

El período de la ilustración europea (siglos XVII y XVIII), "inicia con la revolución Inglesa en 1688, idea que fue dispersándose por toda Europa, siendo el más significativo de sus momentos históricos la Revolución Francesa, motivo por el cual al siglo XVIII se le ha denominado el siglo de las luces"<sup>1</sup>.

La ilustración motivó el cambio de la monarquía por una nueva forma de gobierno, surgiendo de esta manera el liberalismo europeo. Esta corriente de pensamiento, se basaba en la razón ante cualquier superstición o idea religiosa, incluida la idea implantada de que los reyes eran elegidos por Dios y que cumplían con su voluntad divina. Quienes promovían y defendían el movimiento, promulgaban que con la razón era posible combatir la superstición, ignorancia y tiranía.

"La razón de los ilustrados se presenta como defensa del conocimiento científico y de la técnica como instrumentos de la transformación del mundo y del progresivo <sup>1</sup>Mayos, Goncal. La ilustración. Pág. 19.

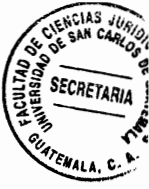

mejoramiento de las condiciones espirituales y materiales de la humanidad; como tolerancia ética y religiosa: como defensa de los derechos naturales del hombre y del ciudadano; como rechazo de los dogmáticos sistemas metafísicos incontrolables desde el punto de vista fáctico; como crítica de aquellas supersticiones en las que consistirían las religiones positivas y como defensa del deísmo (pero también el materialismo); y como lucha contra los privilegios y la tiranía"<sup>2</sup>.

En Latinoamérica, como ocurrió con las instituciones importadas desde Europa hacia las colonias, los ideales de la ilustración se introducen a través de España, "siendo un proceso lento, aunque hizo posible expandir las mismas ideas y postulados, se intentaron algunos cambios que no fueron tan exitosos como en otros países de Europa, situación que obedece principalmente a la ausencia de una burguesía creciente que impulsara y sostuviera estos cambios, tal y como ocurrió en otros países, debido a depresión económica que atravesaba España"<sup>3</sup>.

Sin embargo y pese a haberse logrado el derrocamiento de la monarguía como forma de gobierno en varios países europeos, lo cual motivo también la lucha por las colonias por independizarse, no todos los derechos logro de la revolución francesa y norteamericana fueron aplicados con igualdad, ya que estos fueron reconocidos para los hombres, no así para las mujeres, tal como es posible apreciar en la Declaración de los Derechos del Hombre y del Ciudadano surgida de la Revolución Francesa.

<sup>&</sup>lt;sup>2</sup> Antisieri, Darío y Giovanni Reale. Historia del pensamiento filosófico y científico. Pág. 564.

 $3$  Ibid. Pág. 560.

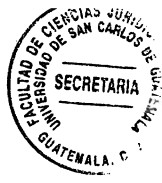

Debido al importante rol de las mujeres en la lucha revolucionaria y su aporte a la ilustración, el movimiento de muieres, "a través de Olympe de Gouges, cuvo seudónimo era Marie Gouze, conocida escritora, dramaturga, panelista y política francesa, se redacta la Declaración de los Derechos de la Mujer y la Ciudadana de 1791, aunque esta no fue formalmente reconocida por la Asamblea Nacional Constituvente francesa"<sup>4</sup>, va que fue redactada como forma de protesta por haber sido excluidas de los derechos reconocidos a los hombres.

Esta declaración fue una adaptación de la Declaración de los Derechos del Hombre y del Ciudadano, la cual buscaba reafirmar el derecho de las mujeres a la libertad e igualdad, a la asociación política, a la justicia, la educación y a la libertad de expresión.

Pese a los avances democráticos surgidos en el mundo a durante el siglo IXX, "el reconocimiento del principio de la igualdad como aplicable a las mujeres es tardío, siendo Suecia el primer país que reconoció la personalidad jurídica y los derechos civiles y políticos a la mujer en 1886 y luego Australia en 1902"<sup>5</sup>.

Como parte de la lucha de las mujeres por el reconocimiento de sus derechos en igualdad de condiciones que a los hombres, en el plano internacional se continuaron suscitando luchas y acontecimientos importantes, como el ocurrido en "1908, en la fábrica Cotton de Nueva York, donde las 129 obreras hicieron un paro laboral para pedir algunas prestaciones sociales, como horario de 10 horas y salario igual al

<sup>&</sup>lt;sup>4</sup>Gutiérrez Castañeda, Griselda. La revolución francesa doscientos años después. Pág. 19

Giraldo Gómez, Alicia. Constitución de 1886, sus reformas y desarrollos normativos en favor de los derechos de la mujer. Pág. 79.

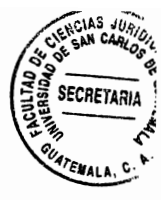

hombre. El empresario antes que acceder a las solicitudes de las obreras, puso fuego a la fábrica y murieron incineradas un 8 de marzo todas las trabajadoras, por lo que en un congreso socialista en Copenhague. Clara Zetkin propuso la institucionalización a nivel internacional del 8 de marzo como el día internacional de la mujer, el cual se conmemora cada año a nivel mundial"<sup>6</sup>.

Derecho de las mujeres al sufragio a.

A nivel internacional, en el siglo XVIII surgió el movimiento sufragista en favor del derecho de las mujeres a la participación política, por lo que en varios países este derecho ha sido concedido bajo restricciones, o bien revocado después de concederse.

Históricamente, "es en la ciudad de New Jersey, en los Estados Unidos, donde por un tecnicismo jurídico se aduce que las mujeres pueden votar, debido a que en la ley de 1776 se utilizó la palabra personas en lugar de hombres, siendo abolida esta en 1807", siendo este uno de los primeros antecedentes del derecho al sufragio por parte de las mujeres.

En la segunda mitad del siglo XIX, varios países y estados reconocieron el sufragio femenino, aunque de forma restringida, empezando por Australia del Sur en 1861.

<sup>&</sup>lt;sup>6</sup> http://derechos-de-la-mujer.webnode.es/historia-de-la-mujer-en-colombia/reformas-constitucionales-enbeneficio-de-la-mujer-/ Reformas constitucionales en beneficio de la mujer. (Consultado el 15 de julio de 2016)

Marrades Puig, Ana. Los derechos políticos de las mujeres: evolución y retos pendientes. Pág.9.

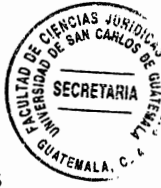

En 1869, el territorio de Wyoming se convirtió en el primer estado de los Estados Unidos donde se instauró el sufragio en igualdad de condiciones entre hombres y mujeres, ya que en algunos estados solo podían votar las mujeres que sabían leer y escribir, aunque el voto se estableció para las personas de raza aria, no así para los afrodescendientes, quienes tenían prohibido votar, y en 1893 se aprobó en Nueva Zelanda el primer sufragio femenino sin restricciones, aungue a las mujeres solo se les permitía votar, no así postularse.

El primer estado en ofrecer el sufragio universal (y también permitir a las mujeres presentarse a elecciones para el parlamento) fue Australia del Sur en 1902.

En Europa las mujeres pudieron ejercer su derecho a voto por primera vez en Finlandia en 1907, llegando a ocupar incluso escaños en el parlamento (primer caso en el mundo). Le siguieron pocos años después Noruega y Suecia; en América, es Uruguay el primer país en aprobar el sufragio femenino en 1927.

Para el caso quatemalteco, la Constitución Política de la República de Guatemala de 1921 reconoce el derecho al voto a las mujeres casadas o viudas mayores de 21 años que sepan leer y escribir, y a las solteras mayores de 25 años que acrediten haber recibido instrucción primaria, así como a aquellas mujeres que puedan acreditar capital o renta en la cuantía requerida por la Ley Electoral. Vedándoles el derecho de optar a cargos públicos.

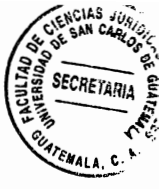

Es con la Revolución de 1944, 123 años después de que se declarara la independencia quatemalteca, que se inicia con el reconocimiento de la igualdad en el ejercicio de derechos entre hombres y mujeres.

Es el Decreto Número 17 de la Junta Revolucionaria de Gobierno de 1944, el que adquiere mayor relevancia por los cambios que en materia electoral se disponen para el país, debido a que decreta la alterabilidad en el poder, aboliendo la reelección y reconociendo al pueblo el derecho a rebelarse cuando esta se intente, reconoce constitucionalmente los partidos políticos y establece el sufragio obligatorio y voto secreto para el hombre y mujer alfabetas. Sin embargo, es hasta 1965 cuando se establece el sufragio universal en el país.

b. Evolución de los derechos de las muieres en Guatemala

Los referentes legales con que se cuenta para analizar la evolución de los derechos de las mujeres en Guatemala, son las constituciones que han estado vigentes y los códigos civiles promulgados a la fecha.

Constitución Política de la República de Guatemala a.

Como se menciona, es la Constitución de 1921 la que reconoce a las mujeres letradas y con recursos económicos el derecho al voto, sin embargo no reconoce la igualdad de derechos entre hombres y mujeres.

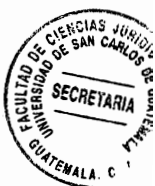

Así también, reconoce la protección especial del trabajo de la mujer, aunque lo equipara con el de los hombres menores de 14 años.

Posteriormente, el Decreto Número 17 de la Junta Revolucionaria de Gobierno de 1944 reconoce la ciudadanía a la mujer que esté preparada para ejercerla, es decir, que supieran leer y escribir, dándoles la opción al voto. Igualmente, continúa equiparando el trabajo de las mujeres al de los menores de edad, promoviendo su protección y establece constitucionalmente la protección de la maternidad de la mujer trabajadora.

La Constitución de 1956 conserva la disposición de reconocer la ciudadanía a las mujeres alfabetas, y reconoce su derecho a la filiación política y conserva la protección a la mujer trabajadora.

Esta Constitución también regula la protección de la mujer y los hijos dentro del matrimonio o unión de hecho.

Pero es la Constitución de 1985 la que consagra el derecho a la igualdad entre hombres y mujeres en su Artículo cuatro, en el cual establece:

Artículo 4. "Libertad e igualdad. En Guatemala todos los seres humanos son libres e iguales en dignidad y derechos. El hombre y la mujer, cualquiera que sea su estado civil, tienen iguales oportunidades y responsabilidades. Ninguna persona puede ser

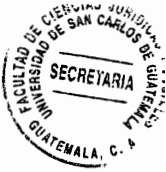

sometida a servidumbre ni a otra condición que menoscabe su dignidad. Los seres humanos deben quardar conducta fraternal entre sí".

También reconoce el derecho de la mujer trabajadora a la igualdad y al pago de salario en iguales condiciones, así como su protección durante la maternidad, lo cual conserva de las constituciones anteriores.

 $b<sub>1</sub>$ Código Civil

Por su parte, los códigos civiles básicamente han regulado los derechos de la mujer dependientes del matrimonio, así como el derecho a disponer de su propiedad y el ejercicio de un empleo.

El primer Código Civil aprobado para Guatemala como república independiente data de 1877, habiéndose aplicado previo a su aprobación las disposiciones emanadas del tiempo de la colonia; en este cuerpo legal se enfatizaba que bajo el término hombre, se englobaba a las mujeres

Entre las disposiciones relativas al matrimonio, el código establecía que la mujer tenía la obligación de obedecer a su esposo, también disponía que la mujer debía contar con autorización y consentimiento por escrito del marido para disponer de sus bienes, así como para trabajar y para presentarse en un juicio.

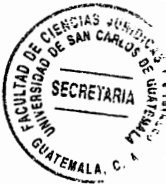

El segundo Código Civil, aprobado en 1933, únicamente habla de personas, siendo un término inclusivo y más adecuado, que la utilización del término hombre, ya que abarca igualitariamente a hombres y mujeres por ser ambos sexos personas.

En relación al matrimonio y los derechos y obligaciones que de él se derivan, regula que el mismo se funda en la igualdad de derechos y obligaciones entre los cónyuges; sin embargo, establece como un derecho y obligación de la mujer casada, el de dirigir los quehaceres del hogar, y en la esfera de su acción doméstica, le asigna el deber de cuidar de los asuntos del marido, por lo que siempre se encuentra supeditada a la voluntad de este.

Este código, le permite a la muier disponer de sus bienes sin necesidad de autorización del marido.

El Código Civil vigente aprobado en 1963, ha sufrido una serie de cambios sustanciales, para adecuar sus disposiciones a la realidad nacional quatemalteca, va que algunas de ellas vulneraban el derecho a la igualdad de las mujeres.

Entre las reformas que ha sufrido y que es necesario destacar por su finalidad de favorecer la igualdad de las mujeres se encuentran:

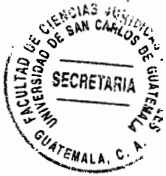

- La muier puede disponer de sus bienes y representarse judicialmente a sí misma, a. pudiendo ejercer un empleo sin necesidad de ser autorizada por su esposo o conviviente.
- La mujer soltera tiene el derecho de inscribir a su hijo con sus dos apellidos, esto  $b<sub>1</sub>$ porque anteriormente la mujer soltera solo podía inscribir a sus hijos e hijas con su propio apellido, lo cual era estigmatizante, ya que las personas que solo tenían un apellido eran comúnmente denominadas bastardas.
- Establecer que la representación conyugal corresponde de igual forma a ambos C. cónyuges.
- d. La mujer debe alcanzar la mayoría de edad establecida en los 18 años, para contraer matrimonio, disposición regulada debido a la cantidad de matrimonios de muieres menores de edad.
- Al momento de finalizar el vínculo matrimonial o la unión de hecho, la mujer e. puede contraer matrimonio o declarar una nueva unión de forma inmediata, anteriormente debía esperar diez meses para ello, regulación que vulneraba el derecho a la igualdad, ya que el hombre nunca tuvo que esperar un término determinado después de finalizado el vínculo matrimonial para contraer nuevas nupcias.

Estas reformas y otras disposiciones legales existentes en la actualidad en Guatemala, han sido aprobadas por los legisladores con el fin primordial de garantizar a las mujeres la igualdad material y formal de derechos.

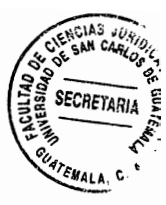

#### $1.1.$ Marginación y exclusión

Hablar de marginalidad y exclusión de las mujeres, es hablar de patriarcado y machismo, siendo estas corrientes de pensamiento las que facilitan el control y la dominación de las mujeres por parte de los hombres, así como su marginalización y exclusión de espacios de toma de decisiones, por lo cual es necesario conocer y comprender estos términos, junto con los de teoría de género y feminismo.

Ahora bien, es necesario tomar claridad sobre estos conceptos, debido a que las diferencias entre los sexos no implican desigualdad entre hombres y mujeres; sin embargo, aún se continúa con la concepción de que las mujeres son menos inteligentes, menos fuertes, menos valiosas, etc., que los hombres, lo cual esto no es una verdad científica sino una construcción social, por lo que es necesario comprender cuales son las corrientes de pensamiento que mantienen la postura de inferioridad de las muieres.

#### Patriarcado a.

Desde el punto de vista histórico, las diferencias entre los sexos y la desigualdad legal están estrechamente ligadas, debido a que la diferencia entre hombres y mujeres se concibió como tal cuando los hombres asumen el poder y necesitan diseñar mecanismos de control y dominación sobre las mujeres, en atención a lo cual los hombres se erigieron en el modelo de lo humano.

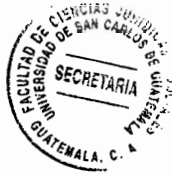

"Desde entonces, la diferencia sexual ha significado desigualdad legal en periuicio de las mujeres. Esta desigualdad podría haberse dado en contra del sexo masculino si el parámetro de lo humano hubiese sido a la inversa. Pero, está empíricamente probado que la jerarquización se hizo y se hace a favor de los varones.

Es más, en todas partes y en la mayoría abrumadora de las culturas conocidas, las mujeres son consideradas de alguna manera o en algún grado, inferiores a los hombres. Cada cultura hace esta evaluación a su manera y en sus propios términos, a la vez que genera los mecanismos y las justificaciones necesarias para su mantenimiento y reproducción"<sup>8</sup>.

En una cultura patriarcal, que no es más que aquella que considera a las mujeres como seres inferiores a los hombres, es posible detectar rasgos que facilitan la marginalización y exclusión de las mujeres, así como su control y dominación, siendo posible mencionar entre estcs:

- "1) Una ideología y su expresión en el lenguaie que explícitamente devalúa a las mujeres dándoles a ellas, a sus roles, sus labores, sus productos y su entorno social, menos prestigio y/o poder que el que se le da a los de los hombres;
- $2)$ Significados negativos atribuidos a las mujeres y sus actividades a través de hechos simbólicos o mitos (que no siempre se expresan de forma explícita):

<sup>&</sup>lt;sup>8</sup> Facio, Alda. Feminismo, género y patriarcado, Pág. 1.

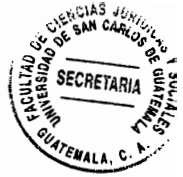

- Estructuras que excluven a las mujeres de la participación en, o el contacto con  $3)$ los espacios de los más altos poderes, o donde se cree que están los espacios de mayor poder tanto en lo económico y lo político como en lo cultural: y
- 4) El pensamiento dicotómico, jerarguizado y sexualizado, que lo divide todo en cosas o hechos de la naturaleza o de la cultura, y que al situar al hombre y lo masculino bajo la segunda categoría, y a la mujer y lo femenino bajo la primera, erige al hombre en parámetro o paradigma de lo humano, al tiempo que justifica la subordinación de las mujeres en función de sus pretendidos roles naturales".<sup>9</sup>

Entonces, el patriarcado puede ser entendido como "un sistema complejo extendido en el tiempo y en el espacio, que se sostiene sobre los pilares de opresiones interconectadas, basadas en una distinción bipolar que jerarquiza campos opuestos. que genera y justifica desigualdades: el racismo, el sexismo, el edadismo, el clasismo son formas de discriminación basadas sobre el poder del hombre joven occidental propietario: y sobre las instituciones que lo mantienen y reproducen, como la familia, las religiones patrísticas, la educación para la dominación, el orden económico y político, el Estado"<sup>10</sup>.

También es explicado como "la manifestación y la institucionalización del dominio masculino sobre las mujeres y los niños de la familia y la ampliación de ese dominio masculino sobre las mujeres a la sociedad en general. Ello implica que los varones tienen el poder en todas las instituciones importantes de la sociedad y que se priva a

<sup>&</sup>lt;sup>9</sup> Ibid, Pág. 2.

<sup>&</sup>lt;sup>10</sup> Cofiño. Ana. Escuela de formación política feminista. Módulo 3. Pág. 22.

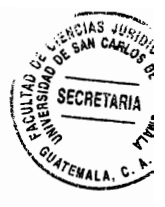

las mujeres de acceder a él. No implica que las mujeres no tengan ningún tipo de poder o que se las haya privado por completo de derechos, de influencia y recursos"<sup>11</sup>.

Es decir que el patriarcado, se erige como una estructura de dominación y opresión sobre las mujeres, a través de la cual los hombres se perpetúan en el poder, y son quienes imponen y definen lo que es permitido o no para las mujeres, marginando y excluyendo a aquellas que se opongan a este sistema o que intenten cambiarlo. Por tanto, el patriarcado es una estructura social, y el machismo es su forma de expresarse.

 $b<sub>1</sub>$ Machismo

El machismo, comúnmente imperante en los países latinoamericanos, "es un fenómeno cultural hispano que consiste básicamente en el énfasis o exageración de las características masculinas y la creencia en la superioridad del hombre. Además de esta exageración, el machismo incluye otras características peculiares atribuidas al concepto de hombría"<sup>12</sup>.

El machismo impone la cultura patriarcal de superioridad y dominación del hombre sobre la mujer, siendo considerado un verdadero hombre el macho heterosexual y abusivo, enfocándose el machismo en sus virtudes, en su virilidad y potencial sexual, así como en su capacidad para engendrar hijos, valorándose estas características

 $<sup>11</sup>$  Ibid. Pág. 23.</sup>

<sup>&</sup>lt;sup>12</sup> Giraldo, Octavio. El machismo como fenómeno psicocultural. Pág. 295.

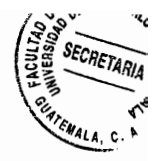

dentro de la sociedad, lo cual no incluve necesariamente el compromiso o la capacidad para mantener a la familia que procrea.

"Su potencialidad sexual debe ser ejercitada de hecho en sus relaciones y conquista de mujeres, y mientras más mujeres mejor. Para el macho lo más importante no es lograr un afecto permanente, sino conquistar sexualmente a las mujeres y satisfacer su vanidad masculina. En la cultura machista ningún adolescente es considerado un verdadero hombre -macho- hasta tanto no pueda alardear de haber poseído una muier"<sup>13</sup>.

Para el hombre macho, la mujer debe ser sumisa y obediente a sus deseos, y comportarse conforme al rol social que le ha sido asignado, y la mujer que no cumple con estos parámetros es marginada y excluida, cuestionándose incluso sus preferencias sexuales, ya que se argumenta que actúa como un hombre y no como una defensora de sus propios derechos.

Ahora bien, el comportamiento y la cultura del machismo no solo afecta a las mujeres, sino también a otros hombres, debido a que el hombre que respeta a las mujeres y busca su igualdad, no es considerado un hombre de verdad, siendo cuestionadas sus conductas y su sexualidad, inclusive afirmándose que le gustaría ser mujer y por eso comparte tanto con el sector femenino.

<sup>&</sup>lt;sup>13</sup> Ibid. Pág. 297.

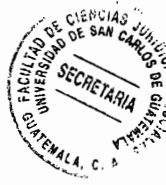

En una cultura patriarcal y machista como la guatemalteca, las mujeres también reproducen estos patrones culturales, debido a que cuestionan la actuación de otras mujeres, principalmente de aquellas que no se asumen el rol asignado a la mujer como ama de casa y madre, transmitiendo estos mismos patrones violentos y agresivos a sus hijos e hijas, lo cual contribuye a mantener el círculo de la violencia contra la mujer y la espiral de violencia.

#### Teoría de género C.

La "teoría de género es la teoría (por lo tanto una serie de proposiciones que deben ser demostradas empíricamente) por la cual se afirma que el género es un sistema de papeles culturales y socialmente construidos, atribuidos a los hombres y mujeres, que afectan las relaciones personales, el acceso y el control de los recursos y el poder de tomar decisiones. Estos papeles cambian con el tiempo, pues son construidos por la cultura.

El género no se identifica con el sexo, ni tampoco se refiere a los individuos, sino más bien a un sistema de relaciones binarias de poder, donde se afirma que las mujeres han sido y son oprimidas y necesitan sentirse capaces de tomar las riendas, las decisiones en sus propias vidas y por otro lado, los varones necesitan cambiar su propia conducta"<sup>14</sup>.

<sup>&</sup>lt;sup>14</sup> http://es.catholic.net/op/articulos/12873/cat/430/que-es-la-teoria-de-genero.html# Qué es la teoría de género (Consultado el 21 de julio de 2016)

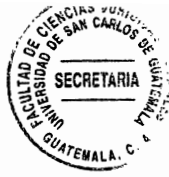

La teoría de género por tanto, es aquella que permite evidenciar, estudiar y analizar el porqué de las diferencias sociales entre hombres y mujeres, y la perspectiva de género es la que permite realizar propuestas para disminuir o eliminar estas diferencias, debido a que "la perspectiva de género tiene como uno de sus fines contribuir a la construcción subjetiva y social de una nueva configuración a partir de la resignificación de la historia, la sociedad, la cultura y la política desde las mujeres y con las mujeres.

Esta perspectiva reconoce la diversidad de géneros y la existencia de las mujeres y los hombres, como un principio esencial en la construcción de una humanidad diversa y democrática. Sin embargo, plantea que la dominación de género produce la opresión de género y ambas obstaculizan esa posibilidad. Una humanidad diversa democrática requiere que mujeres y hombres seamos diferentes de quienes hemos sido, para ser reconocidos en la diversidad y vivir en la democracia genérica".<sup>15</sup>

#### $\mathbf{d}$ . Feminismo

El feminismo, "es un movimiento social y político que se inicia formalmente a finales del siglo XVIII -aunque sin adoptar todavía esta denominación- y que supone la toma de conciencia de las mujeres como grupo o colectivo humano, de la opresión, dominación, y explotación de que han sido y son objeto por parte del colectivo de varones en el seno del patriarcado bajo sus distintas fases históricas, lo cual las mueve a la acción

<sup>15</sup> Lagarde, Marcela. La perspectiva de género, Pág. 17.

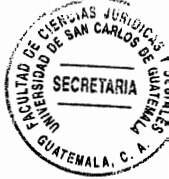

para la liberación de su sexo, realizando todas las transformaciones sociales que esto requiera"<sup>16</sup>.

El feminismo propugna un cambio en las relaciones sociales que conduzca a la igualdad entre hombres y mujeres, mediante la eliminación de las jerarguías y desigualdades entre los sexos.

"También puede decirse que el feminismo es un sistema de ideas que, a partir del estudio y análisis de la condición de la mujer en todos los órdenes -familia, educación, política, trabaio, etc.-, pretende transformar las relaciones basadas en la asimetría y opresión sexual, mediante una acción movilizadora.

Dentro del feminismo, la teoría feminista se refiere al estudio sistemático de la condición de las mujeres, su papel en la sociedad y las vías para lograr su emancipación. Se diferencia de los estudios de la mujer por su perspectiva estratégica, la cual además de analizar y/o diagnosticar sobre la población femenina, busca explícitamente los caminos para transformar esa situación.

Aunque el feminismo no es homogéneo, ni constituye un cuerpo de ideas cerrado -ya que las mismas posturas políticas e ideológicas que abarcan toda la sociedad, se entrecruzan en sus distintas corrientes internas- es posible afirmar que es un movimiento político integral contra el sexismo en todos los terrenos (jurídico, ideológico

<sup>&</sup>lt;sup>16</sup> http://www.muieresenred.net/spip.php?article1308 ¿Qué es el feminismo?. (Consultado el 21 de julio de 2016)

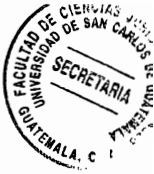

y socioeconómico), que se expresa en la lucha de las mujeres contra cualquier forma de discriminación"<sup>17</sup>.

#### 1.1.1. Marginación

Habiendo sido expuestas las definiciones de patriarcado, machismo, teoría y perspectiva de género y feminismo, es más fácil exponer y comprender la marginación como un tema de índole social.

El concepto marginación permite identificar el fenómeno económico, social y estructural a través del cual "surge la dificultad de propagar el progreso técnico en el conjunto de sectores productivos, y socialmente se expresa como la persistente desigualdad en la participación de los ciudadanos y grupos sociales en el proceso de desarrollo y en el disfrute de sus beneficios"<sup>18</sup>.

Es decir, que a través de la marginación, amplios sectores sociales se encuentran en situación de desigualdad en el acceso a recursos básicos como educación, salud, vivienda y trabajo digno, así como el acceso a otros satisfactores sociales que no son fundamentales para la sobrevivencia, como lo son el deporte y la recreación.

<sup>&</sup>lt;sup>17</sup> http://www.muieresenred.net/spip.php?article1397 Feminismo: historia y corrientes. (Consultado el 22 de julio de 2016)

<sup>&</sup>lt;sup>18</sup>Cortés. Fernando. Consideraciones sobre la marginación, la marginalidad, marginalidad económica y exclusión social. Pág. 74.

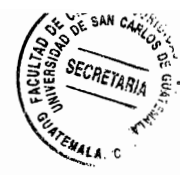

La marginación del acceso al desarrollo, implica factores económicos como la privatización de los servicios básicos, su encarecimiento y una mala prestación de los mismos por parte del Estado, lo cual impide a la población acceder a ellos.

Por ejemplo, la privatización del servicio de luz eléctrica y el permitir que empresas privadas vendan este servicio sin controlar sus tarifas, es un indicador de una política de marginación de los sectores carenciados y vulnerados a servicios de energía eléctrica.

Situación similar ocurre cuando se permite el ingreso de empresas extranjeras que realizan la explotación de los recursos naturales, sin garantizar su renovación y contaminando y depredando bosques, lagos y ríos, debido a que las riquezas obtenidas no benefician a la población.

En relación a la marginación en un plano social, esta se refiere al hecho de asilar personas y no permitir su desarrollo o contacto con otros sectores sociales, por considerarse que son peligrosos, ya sea porque tienen actitudes violentas, como ocurre con los denominados delincuentes habituales, quienes son marginados de las posibilidades de desarrollo que generen un cambio en sus vidas, o porque atentan con el estatus quo, como ocurre con los grupos que reivindican sus derechos sociales, a quienes se les veda su participación o se desinforma sobre ella, como ocurre en ocasiones con los grupos que defienden la ecología y biodiversidad.

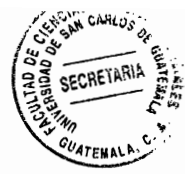

Otro ejemplo de este tipo de marginación es la sufrida por los grupos de organizados de mujeres, quienes son marginados por considerarse que sus conductas no son adecuadas para las mujeres.

También existe la denominada marginación estructural, la cual hace referencia a una estructura social que favorece el mantenimiento de los índices de pobreza y desigualdad, en los cuales el Estado no realiza una inversión en materia social para generar cambios estructurales en favor de sectores vulnerables y excluidos, como es el caso de las mujeres.

Parte de esta marginación se evidencia en el cierre de espacios de participación en espacios de toma de decisiones, por temor a que esta participación genere cambios en detrimento de determinados sectores sociales.

#### 1.1.2. Exclusión

La Unión Europea considera que "el término exclusión social se centra en el carácter multidimensional de los mecanismos a través de los cuales se niega a los individuos y a los grupos su participación en los intercambios, las prácticas y los derechos sociales, que son imprescindibles para la integración social y, por lo tanto, para su identidad; refiriéndose ésta a los factores múltiples y cambiantes que provocan que determinadas personas queden excluidas de los intercambios normales, de las prácticas y derechos de la sociedad moderna.
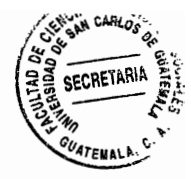

Siendo la pobreza es uno de los factores más obvios de la exclusión social, aunque esta también hace referencia a la vulneración de derechos en la vivienda, la educación, la salud y el acceso a los servicios. Afecta a individuos y a grupos, especialmente en áreas urbanas y rurales, a aquellos que están de algún modo sujetos a discriminación o a segregación; y enfatiza la debilidad de la infraestructura social y el riesgo de permitir que se establezca por defecto una sociedad de doble ciudadanía"<sup>19</sup>.

La exclusión social hace referencia a los obstáculos que encuentran determinadas personas para participar plenamente en la vida social, viéndose privadas de alguna o varias formas de las opciones consideradas como fundamentales para su desarrollo humano, que para el caso de las mujeres se refiere a las concepciones, políticas, sociales, morales, culturales o religiosas que no les consideran aptas para participar en la política, ya sea porque son consideradas inferiores y menos capaces que los hombres, o bien porque ese no es el rol social que deben cumplir.

#### $1.2.$ Situación económica de la mujer

La situación de marginación y exclusión en la cual vive y se desarrolla la mujer guatemalteca, sumada a la cultura patriarcal y machista de control y dominación, ha ocasionado que las mujeres se encuentren en una situación de pobreza y pobreza extrema, por fuera del desarrollo y la participación social.

<sup>&</sup>lt;sup>19</sup> Serreri, Paolina, Lucia Tardani y Ángela Gabás. El concepto de exclusión desde la perspectiva de género, Pág. 6.

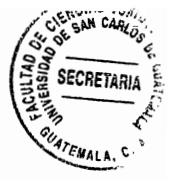

De acuerdo a las provecciones del Instituto Nacional de Estadística (INE), "para 2015 se estimaba la población guatemalteca en 16.176.133 millones de personas, de las cuales el 51.1% son mujeres; siendo el sector más grande de población en el país. quienes en su mayoría son jóvenes (65%) y residen en el área rural del país<sup>"20</sup>.

Pese a ser mayoría, las mujeres se encuentran en un estado de exclusión y marginalización del desarrollo, siendo mayoritariamente pobres, pese a que Guatemala es un país rico en recursos naturales, en el cual el progreso de la industria es evidente, pero a pesar de ello, la población quatemalteca sobrevive en condiciones de pobreza y pobreza extrema que impiden su desarrollo.

De acuerdo al informe final elaborado por la Secretaría de Planificación y Programación de la Presidencia, en relación al cumplimiento de los Objetivos del Milenio, "en el país el 52.8% de la población vive bajo el umbral de pobreza y el 29.1% en extrema pobreza, siendo la pobreza mayoritariamente indígena"<sup>21</sup>.

Sin embargo, de acuerdo con la Encuesta Nacional de Condiciones de Vida 2014 (Encovi 2014), la situación es aún más grave, ya que el informe estima que la pobreza del país se disparó y alcanzó al 59.3% de la población, lo cual implica que 9.6 millones de personas viven en pobreza. "Para 2014, el 59.3% de la población se encontraba en

<sup>&</sup>lt;sup>20</sup> Instituto Nacional de Estadística (INE). Caracterización República de Guatemala, Pág. 7.

<sup>21</sup> Secretaría de Planificación y Programación de la Presidencia de la República de Guatemala. Informe final de cumplimiento de los objetivos de desarrollo del milenio. Pág. 100.

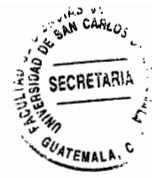

pobreza, es decir, más de la mitad de la población tenía un consumo por debajo de  $Q.10.218.00$  al año"<sup>22</sup>

La Encuesta Nacional de Egresos e Ingresos 2014 (ENEI 2014) reporta que "el 35.9% de la población económicamente activa son mujeres, es decir que 2.158.964 mujeres trabajan para su propio mantenimiento y el mantenimiento de sus familias, laborando en el país cuatro de cada diez mujeres entre los 15 y 65 años, pero solo una de cada diez accede al salario mínimo"<sup>23</sup>.

La brecha salarial que refleia la Enei 2014, presenta un 35% de diferencia salarial en el ingreso promedio mensual entre hombres y mujeres, lo cual concuerda con el más reciente informe de la Organización Internacional del Trabajo (OIT) el cual refiere que "las mujeres tendrán que esperar por lo menos 70 años para alcanzar la equidad salarial ante los hombres"<sup>24</sup>.

Estas cifras hacen posible afirmar que las mujeres, mayoría en el país, se encuentran en condición de pobreza y pobreza extrema, sin que sea posible garantizar el acceso a satisfactores sociales en igualdad de condiciones que los hombres, pese a existir todo un andamiaje legal orientado a su protección, situación que obedece más a un tema cultural que a un tema de naturaleza legal en el país.

<sup>&</sup>lt;sup>22</sup> Instituto Nacional de Estadística (INE). Encuesta Nacional de Condiciones de Vida 2014 (Encovi 2014). Pág. 3.

<sup>&</sup>lt;sup>23</sup> Instituto Nacional de Estadística (INE). Encuesta Nacional de Egresos e Ingresos 2014 (ENEI 2014). Pág. 26.

<sup>&</sup>lt;sup>24</sup> http://www.un.org/spanish/News/story.asp?NewsID=34597#.WKsAB\_nhDIU La brecha salarial de las mujers podría prolongarse otros 70 años, advierte la OIT (Consultado el 30 de ju lio de 2016)

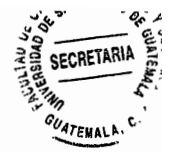

## 1.3. Acceso, recursos básicos por parte de las mujeres en Guatemala

Otra de las situaciones que incide en los altos niveles de pobreza y en las precarias condiciones de acceso a la salud y al saneamiento, es el poco o inexistente acceso a la educación, el cual se expresa en el analfabetismo aún existente, mismo que se concentra en el área rural, que "en el caso de las mujeres indígenas, el 87.5% de éstas son analfabetas y de quienes acceden a la escuela, solo el 43% logra culminar el nivel primario"<sup>25</sup>.

La educación y la salud se relacionan íntimamente, principalmente cuando se refiere a la prevención de embarazos en mujeres adolescentes, lo cual se ha constituido en los últimos años como un problema que afecta a miles de niñas y mujeres adolescentes en el país, quienes son madres a temprana edad, viendo truncadas sus posibilidades de desarrollo y crecimiento personal al tener que afrontar la responsabilidad de la maternidad a una edad en la cual no se encuentran preparadas para e‼o.

Según estadísticas oficiales, "en 2009 se registraron 41 mil 529 casos de embarazos en adolescentes, en 2010 subió a 45 mil 48, en 2011 a 49 mil 231, en 2012 hubo 59 mil, en 2013 fueron 61,000 casos y en 2014 se registraron 71 mil embarazos, donde el 40% de las madres menores de edad son madres solteras"<sup>26</sup>.

<sup>&</sup>lt;sup>25</sup>Consejo de los Pueblos Indígenas (CPO). El derecho de consulta de los pueblos indígenas en Guatemala: la ruptura entre el discurso y la práctica. Pág. 3.

<sup>&</sup>lt;sup>26</sup>http://www.osarquatemala.org/ Observatorio en Salud Reproductiva (OSAR). (Consultado el 06 de iulio de 2016).

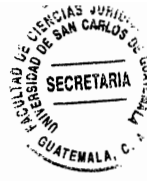

Las mujeres en Guatemala, suelen ser madres a muy temprana edad y tener un número elevado de hijos, lo cual se ve condicionado por el nivel educativo de la mujer y del hombre, así como por la percepción social negativa en cuanto al uso de métodos anticonceptivos, los cuales muchas veces son asociados con el aborto, por lo que son rechazados culturalmente, principalmente cuando se propone facilitar el acceso y uso a personas menores de edad.

"En el país, la edad promedio de las mujeres para gestar y criar su primer hijo/a es de 19.9 años, aunque existe alta fecundidad en edades tempranas de la vida de las mujeres; el 17% del total de las mujeres de entre 15 y 19 años ya son madres y otro 4% está esperando su primer hijo, lo cual tiene consecuencias negativas para las adolescentes"<sup>27.</sup>

Sin embargo y pese a las cifras alarmantes que evidencian la falta de acceso a la educación sexual y salud reproductiva, así como a otros recursos esenciales para el desarrollo, y ante la inoperancia de las políticas públicas diseñadas para favorecer el desarrollo humano de las mujeres, estas aún no son una prioridad para los gobernantes, quienes en un 95% de los casos son hombres.

En estas circunstancias, es necesario que el Estado realice intervenciones destinadas a implementar las normas y políticas diseñadas con el objetivo de atender a las mujeres y garantizar su desarrollo integral.

Zambrano Aquirre, Ada Patricia. Hogares dirigidos por mujeres y procesos de democratización familiar en Guatemala. Pág. 19.

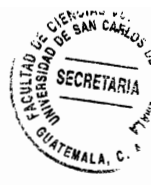

## Efectividad de las acciones estatales para atender la problemática que  $1.4.$ aqueja a las mujeres

El Estado guatemalteco es el responsable de la protección, promoción y desarrollo integral de todos los habitantes de la República de Guatemala, sin distinción alguna por motivo de edad, sexo, género, estado civil, origen étnico, opinión política, creencias religiosas o cualquier otra condición, de conformidad con lo establecido en los Artículos uno y dos de la Constitución Política de la República de Guatemala, los cuales establecen:

"Artículo 1. Protección a la persona. El Estado de Guatemala se organiza para proteger a la persona y a la familia: su fin supremo es la realización del bien común.

Artículo 2. Deberes del Estado. Es deber del Estado garantizarle a los habitantes de la República la vida, la libertad, la justicia, la seguridad, la paz y el desarrollo integral de la persona".

De conformidad con lo establecido por la Teoría de la Obligación de Protección del Estado, las obligaciones atribuidas en los Artículos uno y dos constitucionales, implican que "el Estado tiene la obligación de abstenerse de realizar conductas que dañen o perjudiquen el libre ejercicio de los derechos civiles y políticos, ya sea a través de la promulgación e implementación de normas que limiten o restrinjan el libre ejercicio de derechos, o mediante la actuación de los funcionarios públicos, y que tiene la

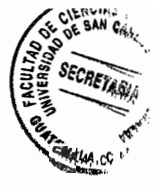

obligación positiva de actuar, de hacer y de regular la actuación del Estado, de los funcionarios públicos, así como las relaciones entre los particulares para evitar violaciones o injerencias en el libre ejercicio de los derechos legalmente reconocidos a sus ciudadanos"<sup>28</sup>.

De tal forma que la obligación de protección, implica que el Estado debe regular las relaciones entre los particulares y velar porque las personas tengan acceso a satisfactores sociales básicos que garanticen su desarrollo humano en condiciones dignas; así también, que deberá tiene la obligación de regular acciones que permitan el libre ejercicio de los derechos, especialmente para aquellos sectores cuvos derechos sean vulnerados, pese a encontrarse legalmente tutelados.

Esta obligación, "también acarrea una responsabilidad para el Estado, debido a que es responsable por la limitación, vulneración o amenaza al libre ejercicio de los derechos civiles, va sea por las acciones realizadas por algunos de sus órganos u organizaciones que ejercen algún tipo de poder público, o bien por las omisiones que comentan los funcionarios públicos en el ejercicio de sus cargos, lo cual incluye el no promulgar o el dejar de aplicar normas que tutelen derechos y obligaciones, y que se encuentren en consonancia con principios del derecho internacional y de los derechos humanos"<sup>29</sup>.

<sup>&</sup>lt;sup>28</sup> Álvarez Ledesma, Mario I. y Roberto Cippitani. Obligaciones positivas del Estado. Pág. 467. <sup>29</sup> Ibid. Pág. 468.

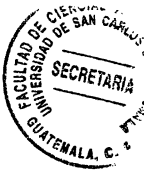

"La base de jurídica de este tipo de responsabilidad se encuentra en la presunción de que el Estado dispone de los medios necesarios para cumplir sus obligaciones, y que dispone de los mecanismos para prevenir y reprimir actos contrarios al derecho, en atención a lo cual el Estado no solo tiene el monopolio del uso de la fuerza legal, sino que también cuenta con órganos y mecanismos de prevención e información del ciudadano, y otros que le permiten regular las relaciones entre los particulares, así como otros para aprobar normas.

Es por ello que el Estado no puede faltar a su obligación de protección, cuando pudiendo hacerlo y teniendo la obligación de hacerlo, debiendo regular y actualizar las normas que regulan las relaciones entre los particulares, y adoptar las medidas necesarias y adecuadas para que estas normas se adecuen a las demandas modernas de un estado de derecho"30.

En atención a esta obligación, el Estado debe formular lo que se denominan políticas públicas, que no son más que "las acciones qubernamentales que movilizan recursos humanos, financieros e institucionales para resolver problemas públicos dentro de una sociedad, las cuales pueden incluir la formulación e implementación de leyes, programas y proyectos; pueden asignar recursos (gasto público e impuestos) o pueden regular actividades (normas civiles y penales), y se orientan a la eficiencia, porque buscan lograr los mejores resultados con los recursos y medios disponibles"<sup>31</sup>.

<sup>&</sup>lt;sup>30</sup> Álvarez y Cippitani. Op. Cit. Pág. 469.

<sup>&</sup>lt;sup>31</sup> Tapia Álvarez, Mónica y otros. Manual de incidencia en políticas públicas. Pág. 12.

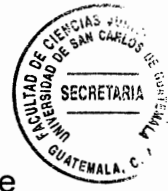

La función principal de las políticas públicas, sea cual sea la forma que adopten, se orienta a resolver problemas estructurales-nacionales que afecten a sectores poblacionales mayoritarios y vulnerables, como lo son las mujeres y los niños, niñas y adolescentes.

Para dar cumplimiento a su deber de protección mediante la implementación de políticas públicas tendientes a resolver problemas de índole nacional, de conformidad con la información proporcionada por el Centro de Acopio de Políticas Públicas de la Secretaría de Planificación y Programación (Segeplan)<sup>32</sup>, el Estado de Guatemala se encuentra ejecutando un total de 58 políticas públicas, entre las cuales se destacan aquellas destinadas a disminuir las desigualdades sociales y la violencia, y que definen acciones específicas para la promoción integral de la mujer, siendo estas:

- Política Nacional de Desarrollo Rural Integral. a.
- $\mathbf b$ . Política de Desarrollo Social y Población.
- Política Nacional de Seguridad Alimentaria y Nutricional. C.
- Política Pública para la Convivencia y la Eliminación del Racismo y la d. Discriminación Racial,
- e. Política Pública contra la Trata de Personas y Protección integral de las Víctimas,
- f. Política Nacional de Promoción y Desarrollo Integral de las Mujeres PNDIM 2008-2023,
- g. Política Nacional de Desarrollo, y

<sup>32</sup> http://www.segleplan.gob.gt Centro de Acopio de Políticas Públicas (Consultado el 22 de julio de 2016)

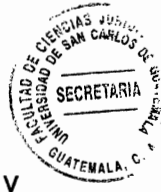

h. Política Nacional de Prevención de la Violencia y el Delito, Seguridad Ciudadana y Convivencia Pacífica.

Sin embargo, como demuestran las cifras de pobreza y desigualdad en el acceso a recursos básicos, estas políticas no han sido efectivas en la reducción de la marginación y exclusión de la cual son víctimas las mujeres en Guatemala, situación que hace necesaria y urgente la toma de acciones por parte del Estado guatemalteco para priorizar la atención de este sector vulnerable en el país.

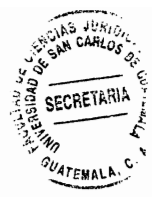

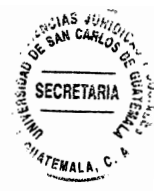

## **CAPÍTULO II**

### $2.$ La mujer y la política

La exigencia de la participación política de las mujeres se deriva del derecho a la igualdad que tienen todos los habitantes de la república, el cual debe ser promovido por el Estado mediante el diseño e implementación de acciones específicas, cuando éste no se hace efectivo a través de las disposiciones legales.

El derecho a la igualdad también debe ser entendido como el derecho a no ser discriminado, implicando una obligación de hacer para el Estado cuando sus habitantes coexisten en condiciones desiguales, o no pueden ejercer sus derechos en igualdad de condiciones. Esta obligación de hacer o implementar acciones para garantizar la igualdad entre hombres y mujeres, es aplicable para el caso guatemalteco, ya que atendiendo a las condiciones de marginalidad y exclusión en el acceso a recursos básicos, es necesario que implemente acciones tendientes a la inclusión social y garantizar de esta forma el desarrollo de toda la población.

De acuerdo con el Centro por la Justicia y el Derecho Internacional (Cejil), "en América, el tema de la igualdad reviste gran importancia, pues es considerada como la región más desigual del mundo, manifestándose la inequidad de muchas maneras, siendo una de sus caras la discriminación, la cual se produce no sólo a través de normas arbitrarias legales sesgadas, sino también a través de distinciones  $\mathbf{o}$ 

33

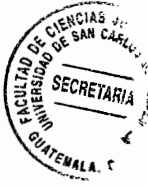

desproporcionadas y mediante la aplicación de acciones, prácticas o políticas que son en su faz neutrales, pero que invisibilizan el impacto periudicial que éstas tienen sobre los grupos en situación de vulnerabilidad"<sup>33</sup>.

En términos generales, "discriminar significa seleccionar excluyendo; esto es, dar un trato de inferioridad a personas o a grupos, a causa de su origen étnico o nacional, religión, edad, género, opiniones, preferencias políticas y sexuales, condiciones de salud, discapacidades, estado civil u otra causa.

Se discrimina cuando, con base en alguna distinción injustificada y arbitraria relacionada con las características de una persona o su pertenencia a algún grupo específico, se realizan actos o conductas que niegan a las personas la igualdad de trato, produciéndoles un daño que puede traducirse en la anulación o restricción del goce de los derechos humanos.

Discriminar quiere decir dar un trato distinto a las personas que en esencia son iguales y gozan de los mismos derechos; ese trato distinto genera una desventaja o restringe un derecho a quien lo recibe"34.

En atención a ello, se han promulgado varios instrumentos internacionales de derechos humanos que promueven la eliminación del racismo y la discriminación

<sup>33</sup> Centro por la Justicia y el Derecho Internacional (Cejil). Diagnóstico sobre los crímenes de odio motivados por la orientación sexual e identidad de género en Costa Rica, Honduras y Nicaragua, Pág. 33.

<sup>34</sup> Comisión Nacional de Derechos Humanos de México. La discriminación y el derecho a la no discriminación. México: Comisión Nacional de Derechos Humanos de México. 2012. Pág. 6.

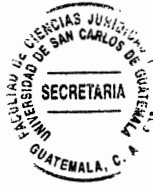

existente y que margina y excluve a los pueblos indígenas y a las mujeres, inclusive de los espacios de participación política, de los cuales forma parte Guatemala al haber aprobado y ratificado los mismos, destacándose:

- a. Convención Interamericana Contra el Racismo, la Discriminación Racial y formas conexas de Intolerancia. Asamblea General de la Organización de Estados Americanos. 2013.
- b. Convención sobre la Eliminación de todas las Formas de Discriminación contra la Mujer (CEDAW). Asamblea General de la Organización de las Naciones Unidas. 1981.
- c. Convención Internacional sobre la Eliminación de todas las Formas de Discriminación Racial. Asamblea General de la Organización de las Naciones **Unidas, 1965.**

. En relación a la igualdad, esta se concibe como un derecho, un principio o un valor, e implica que los intereses de cada uno importan de igual modo y que todas las personas deben recibir un trato que las ponga a un mismo nivel unas de otras, por lo tanto la participación política en igualdad de condiciones, implica que las mujeres deberían tener una participación igualitaria que los hombres.

A nivel internacional, el principio de igualdad se encuentra reconocido en numerosos instrumentos internacionales, entre estos instrumentos es posible enunciar: la Declaración Universal de Derechos Humanos Artículos uno y dos, el Pacto

35

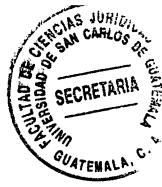

Internacional de Derechos Civiles y Políticos, Artículo 26, el Pacto Internacional sobre Derechos Económicos, Sociales y Culturales, Artículo dos punto dos y tres, la Convención Interamericana para Prevenir, Sancionar y Erradicar la Violencia Contra la Mujer, Artículo cuatro, la Declaración sobre la Eliminación de la Violencia contra la Muier. Artículo tres. la Convención sobre la Eliminación de todas las formas de Discriminación contra la Mujer, Artículo uno.

Tanto la Convención Americana como la Declaración Internacional de Derechos Humanos consagran el derecho a la igualdad y la prohibición a los Estados de la discriminación por razón de sexo ante la ley.

En relación al principio de igualdad, se distinguen las denominadas acciones afirmativas y el principio de equidad; los cuales surgen "en el proceso preparatorio de la IV Conferencia Mundial de la Mujer en Pekín, donde los asistentes pensaron que, mientras la igualdad exigiría un trato idéntico para todas las personas, la equidad permitiría trato diferente para cada género dependiendo de sus necesidades. Según este planteamiento, creyeron que si se hablaba de equidad en vez de igualdad quedaría claro que lo que se pretendía no era una igualdad formal y androcéntrica, sino una igualdad real"<sup>35</sup>, la cual en un plano ideal debería permitir y promover el respeto de los derechos de las mujeres en igualdad de condiciones a las de los hombres, aunque de forma diferenciada.

<sup>&</sup>lt;sup>35</sup>http://iknowpolitics.org/sites/default/files/igualdad20o20equidad.pdf Facio, Alda. ¿Igualdad y/o equidad? (Consultado el 15 de julio de 2016.)

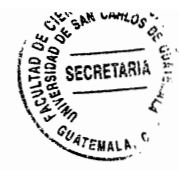

Por su parte, "las acciones positivas son todas aquellas acciones implementadas para hacer efectivo el principio de jqualdad, pueden ser definidas como el conjunto de medidas destinadas a prevenir, suprimir o compensar la discriminación sufrida por un grupo social, étnico, religioso, generacional, o por las mujeres<sup>36</sup>, acciones que deben ser implementadas de forma complementaria cuando la promulgación de normas no sea suficiente para garantizar la igualdad formal y material entre hombres y mujeres.

En atención a lo expuesto, es posible afirmar que el principio de igualdad, incorpora no solo el reconocimiento legal de los derechos para hombres y mujeres, sino también implica que debe reconocerse la equidad, la cual debe ser entendida en el hecho de que hombres y mujeres son iguales ante la ley y tienen iguales derechos, y que a la vez son distintos físicamente y tienen distintas necesidades, por lo que el Estado debe implementar acciones tendientes a garantizar el ejercicio igualitario de estos derechos, aun cuando ello implique dictar normas para beneficiar a las mujeres de distinta forma que a los hombres cuando sea necesario para garantizar la igualdad (acciones afirmativas).

#### $2.1.$ Mujeres en puestos de decisión dentro de la administración pública

El derecho a la igualdad formal (legal) y la igualdad material (en la práctica), demandan del Estado el diseño e implementación de acciones afirmativas, las cuales permitan la participación de las mujeres en puestos de toma de decisiones, y que a su vez favorezcan que las voces de las mujeres sean escuchadas y sus propuestas

<sup>&</sup>lt;sup>36</sup> Fundación Luis Vives. Claves sobre igualdad y la no discriminación. Pág. 5.

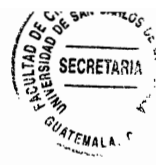

incorporadas a las políticas públicas del Estado, con lo cual se busca que las mismas atiendan las necesidades sentidas de este sector mayoritario y vulnerable, motivo por el cual en la definición de las políticas públicas, el Estado debe garantizar la participación de todos los sectores sociales, para que estas puedan ser construidas de forma participativa, para facilitar que todos los sectores sociales vean reflejados sus problemas y propuestas de solución, y que sus necesidades sean atendidas.

Sin embargo, la participación de la mujer no se limita a la definición de políticas públicas, o a la regulación de sus derechos en las normas, esta se extiende a su derecho a ocupar puestos que faciliten la toma de decisiones dentro del Estado, la cual también se encuentra limitada en la actualidad, así como su participación en los procesos electorales a través de su postulación a puestos de elección popular.

La escasa participación de la mujer en la política ha estado condicionada por los partidos políticos y gobiernos de corte autoritario en el país, quienes han excluido a las mujeres del ejercicio del gobierno, de tal forma que no es sino hasta 1991 que por primera vez en la historia del país, una mujer asume la presidencia del Congreso de la República, lo cual ejemplifica la escasa participación de este sector mayoritario en el ejercicio del poder público en el país.

"En la década de 1944 a 1954 la participación social y política de las mujeres fue muy importante, habiéndose creado organizaciones y sindicatos de mujeres; y algunas otras comenzaron a participar en los partidos políticos de la época, habiéndose

38

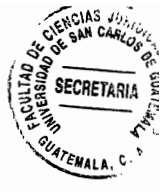

presentado una apertura a su participación. Pero a partir de 1954, con la contrarrevolución, la sociedad guatemalteca entró en un período de polarización política: se cerraron los espacios de expresión y participación social y se disolvieron las organizaciones y asociaciones de todo tipo, incluidas las de mujeres, con lo cual nuevamente se ve limitada su participación.

Esta situación se evidencia en el hecho de que entre 1955 y 1985 solamente fueron electas 5 mujeres como diputadas al Congreso de la República, y en que los distintos gobiernos militares que se sucedieron en el poder excluyeron a las mujeres de puestos de toma de decisiones, de tal forma que solamente se nombró a una mujer como Ministra en 1983"<sup>37</sup>.

Aunque en la actualidad se ha incrementado la participación, está aún se encuentra limitada para las mujeres, lo cual se evidencia en que "para los comicios de 2015, únicamente dos mujeres fueron postuladas a la Presidencia de la República, frente a 12 hombres, y ninguna mujer fue postulada al cargo de vicepresidente; así también, en el número de candidaturas para el cargo de diputaciones por Lista Nacional, el cual durante el proceso electoral 2015 registró 254 candidaturas, de las cuales únicamente el 24% fueron de mujeres; es decir que se postularon 61 mujeres frente a 193 hombres, mientras que para las elecciones generales de 2011 el porcentaje fue de 24.2% por ciento de postulaciones femeninas.

<sup>37</sup> http://www.analistasindependientes.org/2013/06/participacion-politica-de-la-mujer-en.html Abadía Cárdenas, Douglas. Participación política de la mujer en Guatemala. (Consultado el 28 de julio de  $2016)$ 

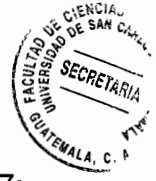

Las candidaturas por Lista Distrital durante el proceso electoral 2015 registró mil 347; de las cuales el 25% correspondió a muieres: es decir, 348 candidaturas de muieres frente a 999 postulaciones masculinas.

En 2011 existió un 12.6% de representación de mujeres en el Congreso de la República, dato que se reduce en gran medida en el caso de indígenas electas, el cual solo alcanzó 1.9%. Para 2015, el porcentaje de mujeres electas se incrementó a 14.5%, mientras que el porcentaje de mujeres indígenas disminuyó a 0.6%.

En el ámbito municipal, el total de candidaturas registrado por el Tribunal Supremo Electoral durante las elecciones generales de 2015 fue de 23 mil 956 para los cargos de alcalde, síndicos, conceiales titulares y suplentes, de los cuales solo el 16.9% correspondió a mujeres; es decir, cuatro mil 52 candidaturas de mujeres frente a 19 mil 904 masculinas: para el cargo de jefe edil, en 2011 se registró un 5.9% de candidaturas femeninas, mientras que para 2015 el porcentaje disminuyó a 5.8 por ciento; es decir, únicamente fueron postuladas 136 alcaldesas frente a dos mil 187 candidatos a alcaldes.

En cuanto al dato de autoridades electas como alcaldes, las elecciones de 2015 registraron ocho alcaldesas en los 338 municipios; es decir, el porcentaje es apenas un 2.3% de representación de mujeres"38.

<sup>&</sup>lt;sup>38</sup> Marroquín Cabrera, Marcela. Mujeres en cargos públicos: asignatura pendiente. Pág. 8.

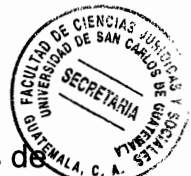

Como puede apreciarse, las muieres tienen menos oportunidades de optar a cargos de elección popular, ya que no son propuestas por los partidos políticos, y cuando son propuestas, el pensamiento predominante considera que no son aptas para desempeñar los puestos por el hecho de ser mujeres.

Esta situación también ocurre en los puestos por nombramiento, lo cual puede verse reflejado en el gobierno actual, cuyo gabinete esta "integrado por 14 ministerios, siendo únicamente nombradas dos mujeres para dirigir un ministerio en enero de  $2016^{439}$ .

## $2.2.$ Factores estructurales que inciden en la exclusión de la mujer de la participación política

En algunos países se han promulgado las denominadas Leyes de Cuotas, que no son más que disposiciones legales que establecen igualdad en el número de participación de hombres y mujeres a cargos de elección popular, siendo estas acciones afirmativas emitidas por gobiernos donde la participación política de la mujer es escasa y se encuentra coartada, regulaciones han sido emitidas en varios países de la región latinoamericana, entre los cuales es posible mencionar a Argentina, Venezuela, Colombia y Ecuador.

Para favorecer la participación de las mujeres en espacios de toma de decisiones, con el fin de promover políticas, programas y acciones en favor de este sector vulnerable y

<sup>&</sup>lt;sup>39</sup> Prensa Libre. Jimmy Morales presenta su gabinete de gobierno. Pág. 4.

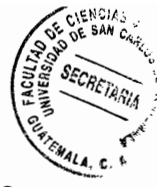

mayoritario en el país, como parte de las reformas a la Ley Electoral y de Partidos Políticos. en 2015 se propuso que los partidos políticos garantizaran igual participación de hombres y mujeres (50-50), atendiendo a que en la actualidad y como se menciona, la participación de mujeres es mínima; sin embargo, dicha reforma no fue aceptada por el Congreso, en el cual más del 90% de los representantes son hombres.

## $2.3.$ Factores ideológicos y sociales que inciden en la exclusión de la mujer de la participación política

La poca participación de las mujeres en la política partidista, obedece a que carecen de recursos económicos para aportar a los partidos políticos durante la realización de la campaña, y porque a pesar de ser profesionales no son consideradas capaces de participar en la contienda electoral.

En relación a los recursos económicos, en Guatemala es del domino popular que la persona que desee optar a una casilla para optar a un puesto de elección popular, no solo debe contar con un caudal considerable de votos, sino con los recursos económicos suficientes para aportar al partido político que le postule, y de esta forma sufragar los gastos de su propia campaña electoral.

En el caso de las mujeres esta situación se dificulta, ya que quienes cuentan con recursos económicos dependen de sus esposos o sus familias para disponer de ellos. o simplemente no están interesadas en la política.

42

En relación a la capacidad, en la actualidad existen muchas profesionales quatemaltecas que laboran y desarrollan actividades de índole social en organizaciones de defensa de los derechos de las mujeres, motivo por el cual son excluidas de espacios políticos, ya que los hombres, que en su mayoría dominan los partidos, las excluven por considerar que pueden dar una mala imagen política, o bien no les qusta compartir el poder con una mujer con conocimientos.

Estos factores, responden a una cultura patriarcal y machista, en la cual se considera que el rol de la mujer no se encuentra en la política sino en el hogar, aunque es innegable que en Guatemala ha habido avances en la materia.

## $2.4.$ Acciones estatales y sociales destinadas a promover la participación política de la mujer en Guatemala

Uno de los principales mecanismos para promover la participación política de las mujeres en Guatemala lo constituven las campañas de comunicación, ejemplo de ello son los numerosos spots publicitarios que previo a realizarse un proceso electoral promueven la participación de la mujer.

Sin embargo, esta promoción de la participación se realiza para promover que las mujeres ejerzan su derecho al voto, más no con la intención de promover su participación como candidatas a puestos de elección popular.

43

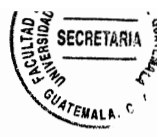

En un plano más concreto, dentro de la Política Nacional y Desarrollo Integral de las Mujeres (Pnpdim) y Plan para la Equidad de Oportunidades (PEO) 2008-2023, se establecen acciones específicas para "impulsar campañas de difusión y programas educativos en el ámbito nacional, encaminados a concientizar a la población sobre el derecho de las mujeres a participar activa y decididamente en el proceso de fortalecimiento del poder civil, sin ninguna discriminación y con plena igualdad, tanto de las mujeres del campo como de las mujeres de las ciudades", acción diseñada para fortalecer las oportunidades de participación de las mujeres en el ejercicio del poder civil, de acuerdo a lo establecido en la política.

Sin embargo, estas acciones específicas también se reducen a la realización de campañas de comunicación, no a la apertura de espacios políticos de participación de forma específica, o a la asignación de cuotas de participación para las mujeres, aunque en un sentido más amplio, la aprobación de la Ley de Dignificación y Promoción Integral de la Mujer, contiene acciones concretas para promover la participación política de las mujeres, sin embargo esta no ha sido implementada a cabalidad por el Estado de Guatemala.

De allí la necesidad de implementar las normas y políticas nacionales que garanticen la participación política de las mujeres en condiciones de igualdad en el país.

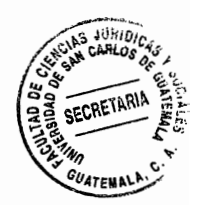

## **CAPÍTULO III**

### $3.$ Normas de protección y promoción de la mujer

Como se menciona, el Estado de Guatemala tiene la obligación de proteger a las mujeres, más aún porque son mayoría en el país y se encuentran sobreviviendo en condiciones de pobreza y pobreza extrema.

Esta obligación, también incluye la promoción de la mujer, lo cual se traduce en el diseño e implementación de acciones tendientes a su reconocimiento y valoración social, para con ello motivar su inclusión en espacios sociales y de toma de decisiones, así como que garanticen su atención prioritaria como sector vulnerable, por lo que el Estado debe cumplir con su función de protección, la cual implica dar cumplimiento al deber de respeto, al deber de protección y al deber de garantía, deberes asignados a los Estados en el derecho internacional de los derechos humanos.

El deber de respeto a los derechos humanos es de carácter universal, ya que vincula y obliga a toda la humanidad a respetar los derechos de cada persona, sin importar o realizar distinción alguna por el rol social que desempeñen, por lo cual cada persona está obligada a actuar respetuosamente frente a los derechos iguales de otros seres humanos.

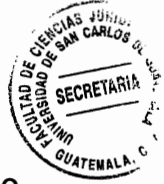

Este deber se traduce en la responsabilidad estatal de garantizar que sus acciones no limitaran de forma alguna el libre eiercicio de los derechos legalmente reconocidos, sino por el contrario, sus acciones deben promover y proteger dichos derechos.

En relación a la participación política, si bien el Estado tutela este derecho en igualdad de condiciones en el texto constitucional, en la práctica el mismo se encuentra vulnerado, inclusive por parte del mismo Estado cuando dentro del ejecutivo la participación de las mujeres en puestos de toma de decisiones es prácticamente nula.

En relación al deber de protección, este implica que el Estado debe regularizar la actuación de las personas individuales y jurídicas para garantizar que sus acciones no afectaran la vida, la libertad y la seguridad de las personas, o que de manera alguna limiten el libre ejercicio de los derechos legalmente reconocidos.

El deber de protección implica que el Estado, no sólo tiene la obligación de abstenerse de vulnerar o amenazar, a través de sus agentes, los derechos reconocidos por las normas internas y por las normas internacionales, sino que se encuentra obligado a proteger, tutelar y salvaguardar la vida, la libertad, la seguridad y la propiedad privada de las personas, lo cual es su responsabilidad exclusiva.

Y finalmente, el deber de garantía, el cual obliga al Estado a implementar acciones tendientes a hacer efectivos los derechos, que para el caso de la participación política de las mujeres, implica la realización de acciones afirmativas que aseguren su

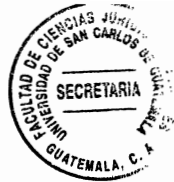

participación a puestos de elección popular, así como su acceso a espacios de toma de decisiones de forma iqualitaria a los hombres.

### $3.1.$ Normas internacionales de protección y promoción de la mujer

En el ámbito internacional, el primer antecedente que se conoce de la tutela de los derechos de las mujeres, es la "creación de la Comisión de la Condición Jurídica y Social de la Mujer, la cual se reunió por primera vez en Lake Success, Nueva York, en febrero de 1947, poco después de la creación de las Naciones Unidas"<sup>40</sup>.

Entre 1947 y 1962, la Comisión se centró en establecer normas y formular convenciones internacionales que cambiaran las leyes discriminatorias y aumentaran la sensibilización mundial sobre las cuestiones de la mujer. Entre sus aportaciones es posible mencionar su participación en la redacción de la Declaración Universal de los Derechos Humanos, donde la Comisión defendió con éxito la necesidad de suprimir las referencias a los hombres como sinónimo de la humanidad, y logró incorporar un lenguaje nuevo y más inclusivo.

Dentro de los primeros instrumentos que diseñó se encuentran la Convención sobre los Derechos Políticos de la Mujer de 1953, el cual fue el primer instrumento de derecho internacional en reconocer y proteger los derechos políticos de las mujeres; la Convención sobre la Nacionalidad de la Mujer Casada de 1957 y la Convención sobre

<sup>&</sup>lt;sup>40</sup> http://www.unwomen.org/es/csw/brief-history Historia ONU Mujeres (Consultado el 05 de agosto de 2016)

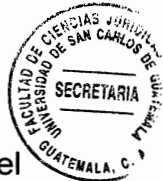

el Consentimiento para el Matrimonio, la Edad Mínima para Contraer Matrimonio y el Registro de los Matrimonios.

Posterior a ello, se han promulgado otros instrumentos internacionales, entre los cuales se encuentran declaraciones, resoluciones, protocolos y convenciones, tanto de las Naciones Unidas como de la Organización de Estados Americanos, siendo estos:

- Declaración sobre la Protección de la Mujer y el Niño en estados de emergencia o a. en conflicto armado. (1974)
- $b<sub>1</sub>$ Convención sobre la Eliminación de todas las Formas de Discriminación contra la Muier. (CEDAW de 1979)
- Recomendación general número 12 del Comité para la Eliminación de todas las C. Formas de Discriminación contra la Mujer. (1989)
- d. Declaración sobre la Eliminación de la Violencia Contra la Mujer. (1993)
- Convención Interamericana para Prevenir, Sancionar y Erradicar la Violencia e. contra la Mujer. (Convención de Belem Do Pará de 1994)
- $f_{\cdot}$ Declaración y Plataforma de Acción de Beijing. (1995)
- Resolución 52/86 de la Asamblea General de las Naciones Unidas sobre Medidas g. de Prevención del Delito y de Justicia Penal para la Eliminación de la Violencia contra la mujer. (1998)
- h. Protocolo Facultativo de la Convención sobre la Eliminación de todas las Formas de Discriminación contra la Mujer. (1999)
- i. Resolución 1325 del Consejo de Seguridad de las Naciones Unidas (2000)

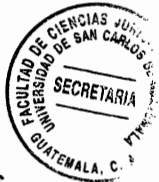

- Protocolo para Prevenir, Reprimir y Sancionar la Trata de Personas, j. especialmente Mujeres y Niños. (2000/2004)
- k. Protocolo de Acción del Pacífico para el Adelanto de la Mujer y la Igualdad de Género. (2005-2015)
- $\mathbf{L}$ Resolución 1820 del Consejo de Seguridad de las Naciones Unidas. (2008)
- m. Resolución 1888 del Consejo de Seguridad de las Naciones Unidas. (2009), de la cual se derivan: Resolución 1889 del Consejo de Seguridad de las Naciones Unidas sobre las Mujeres y la Paz y la Seguridad. (2009) y, Resolución 1960 del Consejo de Seguridad de las Naciones Unidas. (2010)

Como puede apreciarse, la protección de la mujer en el ámbito internacional ha sido ampliamente regulada, con el fin de garantizar el cese a las violaciones de sus derechos, siendo Guatemala uno de los pocos países que ha aprobado y ratificado los instrumentos para hacer viable su aplicación en el país en beneficio de las mujeres.

### $3.2.$ Normas nacionales de protección y promoción a la mujer

La protección de las mujeres ha sido adoptada en Guatemala a través de la Constitución Política de la República de Guatemala, la cual establece en el Artículo cuatro lo referente a la libertad e igualdad del hombre y la mujer, en el Artículo 102, el cual regula la protección a la mujer trabajadora y en el Artículo 136, que regula el derecho a elegir y ser electa en igualdad de condiciones.

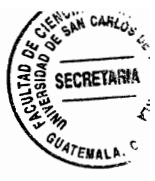

Mediante la legislación interna, el Estado de Guatemala recoge las disposiciones y recomendaciones realizadas por los organismos internacionales de protección a derechos humanos, contenidas en declaraciones, protocolos, principios y resoluciones orientadas a la protección de los derechos de las mujeres.

Entre las leyes promulgadas por el Estado guatemalteco destacan: Ley para Prevenir y Sancionar y Erradicar la Violencia Intrafamiliar, Ley de Promoción y Desarrollo Integral de la Mujer, Ley contra el Femicidio y otras Formas de Violencia contra la Mujer, Ley contra la Violencia Sexual, Explotación y Trata de Personas y Ley de Acceso Equitativo y Universal a Servicios de Planificación Familiar y su Integración al Programa Nacional de Salud Reproductiva y su reglamento, las cuales en conjunto con las normas internacionales, proveen el marco legal y regulatorio de protección y promoción de las mujeres a nivel nacional.

Sin embargo, muchas de las disposiciones legales contenidas en las normas antes mencionadas, aún no se implementan a cabalidad en el país, ni son del conocimiento de la población en general, por lo que su divulgación, promoción y cumplimiento son parte de la política nacional.

En este sentido, tal y como se expresa, es necesario que el Estado de Guatemala diseñe e implemente acciones afirmativas que permitan la implementación y operativización de las normas y políticas de beneficio y promoción integral de las mujeres, principalmente que brinden atención prioritaria a las niñas.

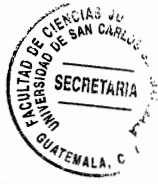

## Ley de Dignificación y Promoción Integral de la Mujer, estructura y  $3.3.$ contenido

Para promover la participación política de las mujeres y cumplir con su obligación de promover la igualdad entre hombres y mujeres, el Estado de Guatemala promulgó la Ley de Dignificación y Promoción Integral de la Mujer en 1999, con el fin de incrementar la presencia y participación de las mujeres en puestos de toma de decisiones, y de esta forma equilibrar la presencia de hombres y mujeres dentro del gobierno.

La ley tiene como objetivos:

Promover el desarrollo integral de la mujer y su participación en todos los a. niveles de la vida económica, política y social de Guatemala, y

Cuando la ley se refiere al desarrollo integral de la mujer, implica que el Estado debe garantizar su acceso a satisfactores sociales básicos como lo es la educación, la salud, especialmente lo que se refiere al acceso a la educación sexual y a la salud reproductiva, así como a una alimentación adecuada que le permita el mantenimiento de su salud.

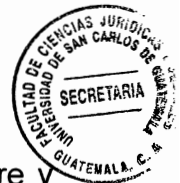

En el caso de las madres, también implica que deben tener acceso al cuidado pre post-natal, y en el caso de sus hijos e hijas, acceso a los cuidados necesarios durante la primera infancia, que garanticen su desarrollo sano.

Así también, involucra el tener acceso a un trabajo en condiciones dignas, es decir, ganando el salario mínimo y recibiendo las prestaciones de la seguridad social en Guatemala, y que el salario que reciba sea equitativo e igualitario al que reciba un hombre que desempeñe las mismas funciones.

El desarrollo integral, también implica que las mujeres deben tener acceso a adquirir su vivienda propia, y que esta cuente con condiciones mínimas de habitabilidad, así como el acceso a adquirir en propiedad tierra cultivable, en el caso de las mujeres del área rural.

En relación a la participación en todos los niveles de la vida económica, política y social de Guatemala, hace referencia que las mujeres deben poder acceder a préstamos que les faciliten en inicio de una empresa, que deben acceder a la postulación a puestos de elección popular cuando así lo deseen; o bien, que puedan postularse y participar en la selección de personas nombradas para el desempeño de cargos públicos y en puestos de toma de decisiones.

En relación a la participación política, esta permitirá que el punto de vista de las mujeres sea tomado en cuenta y que sus opiniones sean escuchadas.

52

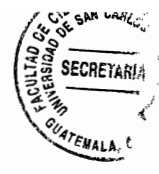

b. Promover el desarrollo de los derechos fundamentales que con relación a la dignificación y promoción de la mujer, se encuentran establecidos en la Constitución Política de la República, las convenciones internacionales de derechos humanos de las mujeres, y los planes de acción emanados de las conferencias internacionales sobre la temática de la mujer, correspondiendo tal promoción a las instituciones públicas y privadas en lo que fueren aplicables.

La Ley de Dignificación y Promoción Integral de la Mujer tiene un carácter integral, por lo que aborda todos los ámbitos de la interacción social, económica, política y cultural, estableciendo los mecanismos a través de los cuales el Estado, sobre la base de la política nacional de promoción y desarrollo integral de la mujer y el plan de equidad de oportunidades, debe garantizar el desarrollo integral de las mujeres, teniendo siempre en consideración el carácter pluriculturalidad del país.

En su Capítulo V. la ley establece las acciones y medidas específicas en la esfera económica y en la del poder político, con el fin de promover la participación política de las mujeres en igualdad de condiciones, para lo cual el Estado, a través de las instituciones correspondientes debe:

- "а. Promover mecanismos efectivos temporales y graduales en su texto, para lograr la plena participación política de las mujeres.
- b. Promover mecanismos que garanticen la participación de las mujeres en todas aquellas instancias de representación paritaria a nivel nacional, regional o local,

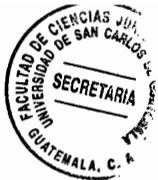

especialmente en los Consejos de Desarrollo, y en comisiones establecidas por ley, temporales o permanentes.

- $\mathbf{C}$ . Promover medidas jurídicas para que en las organizaciones e instituciones públicas y sociales y en todos los niveles de decisión y de ejecución, exista representación de las mujeres, incluyendo mujeres mayas, garífunas y xincas.
- d. Respetar, impulsar, apoyar y legalizar las organizaciones de mujeres del campo y la ciudad".

Es debido a ello, que la implementación de la ley debe considerarse el mecanismo idóneo para promover la participación política de las mujeres en Guatemala.

# Iniciativas de ley presentadas ante el Congreso de la República con el fin  $3.4.$ de proteger y promover la participación política de las mujeres en Guatemala

A la fecha, el Congreso de la República de Guatemala, a través de la Comisión de la Mujer, tiene en estudio diez iniciativas de ley, las cuales buscan tutelar, promover y proteger los derechos de las mujeres en Guatemala.

Sin embargo, ninguna de estas iniciativas se encuentra orientada hacia la promoción de la participación política de las mujeres, sea en puestos por nombramiento dentro del Estado, o en puestos de elección popular.

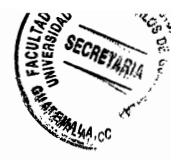

Como se menciona, en 2015 como parte de las reformas a la Ley Electoral y de Partidos Políticos, se propuso que los partidos políticos garantizaran igual participación de hombres y mujeres (50-50); sin embargo, dicha reforma no fue aceptada por el pleno del Congreso de la República, motivo por el cual es necesaria la implementación de la Ley de Dignificación de la Mujer como mecanismo que facilite y garantice la participación política de las mujeres en condiciones de igualdad.

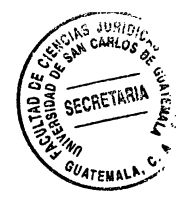

 $\ddot{\phantom{a}}$ 

56

 $\sim$ r

للفرار

 $\sim 10^{-10}$ 

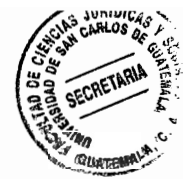

## **CAPÍTULO IV**

Ley de Dignificación y Promoción Integral de la Mujer, mecanismo para 4. garantizar la participación y postulación para optar a puestos de elección popular en igualdad de condiciones

La Ley de Dignificación y Promoción Integral de la Mujer, fue promulgada con el fin de crear y fortalecer mecanismos que permitan a las mujeres participar en condiciones de igualdad dentro de las distintas esferas sociales en el país.

En tal sentido, la ley se constituye como uno de los mecanismos legales existentes que favorecen la participación de las mujeres, por lo cual su implementación y operativización debe ser promovida, como parte de las acciones afirmativas de beneficio a las mujeres, especialmente en el campo de la participación en espacios de toma de decisiones y en la contienda electoral, de allí la importancia de conocer la misma como mecanismo que haga efectivos los derechos de igualdad y de participación política.

### $4.1.$ Participación política en condiciones de igualdad

Como participación política "puede definirse a toda actividad de los ciudadanos dirigida a intervenir en la designación de sus gobernantes o a influir en la formulación de la política estatal.
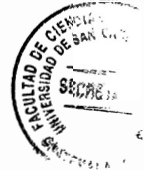

Comprende las acciones colectivas o individuales, legales o ilegales, de apoyo o de presión, mediante las cuales una o varias personas intentan incidir en las decisiones acerca del tipo de gobierno que debe regir una sociedad, en la manera cómo se dirige al Estado en dicho país, o en decisiones específicas del gobierno que afectan a una comunidad o a sus miembros individuales"<sup>41</sup>.

De acuerdo a la definición proporcionada, la participación política puede ser realizada desde distintos planos.

Definición de políticas públicas a.

En este espacio de participación, el Estado debe promover la realización de diagnósticos que le permitan identificar los problemas más graves que aquejan a la población, priorizando aquellos que por su afectación deben ser abordados de forma urgente.

En la definición de las políticas, el Estado debe incluir a los sectores sociales afectados por problemas graves a nivel nacional, con el fin de escuchar sus posturas, la forma en que estos problemas les afectan y las propuestas de solución que desde sus espacios han visualizado como viables para dar solución al problema, para garantizar que las acciones a tomar sean efectivas y se adecuen al contexto y necesidades donde serán implementadas.

<sup>&</sup>lt;sup>41</sup> http://www.mercaba.org/FICHAS/Capel/participacion politica.htm Participación política. (Consultado el 10 de agosto de 2016)

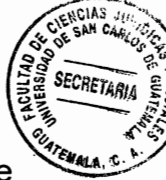

En relación a las mujeres, el Estado debe procurar su participación en los espacios de construcción colectiva de políticas públicas, para escuchar sus problemas y sus propuestas de solución, priorizando la participación de éstas antes que otros sectores sociales, debido a que las posturas ideológicas, morales, culturales y religiosas, pueden afectar la efectividad de las acciones, tal como ocurre cuando se discute sobre educación sexual y salud reproductiva, por ejemplo.

Para ello, el Estado debe conocer cuáles son los problemas que de forma grave afectan a las mujeres, las organizaciones sociales que abordan dichas problemáticas, las experiencias que otros países han tenido en el abordaje y solución de los mismos, así como las propuestas o mecanismos de abordaje que en la actualidad se encuentran implementando para darles solución.

Esto facilitará la construcción de políticas públicas efectivas, que atiendan los problemas de fondo con miras a resolverlos paulatinamente.

#### El derecho al voto  $b<sub>1</sub>$

El ejercicio del derecho al voto es una de las formas más populares de participación, debiendo promoverse el sufragio de las mujeres, principalmente en el caso de las mujeres jóvenes indígenas, quienes en la actualidad se constituyen en el sector mayoritario del país, y que en un plano ideal deberían elegir los gobernantes.

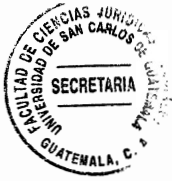

Sin embargo, la participación en las urnas, depende del grado de formación e información al cual se tenga acceso, de allí la importancia de las campañas formativas e informativas que concienticen a la población en general, y en especial a las mujeres, que el voto es un derecho y una obligación ciudadana.

Adicionalmente, es necesario que el Estado implemente otros mecanismos que permitan insertar dentro del sistema educativo nacional, la educación cívica, con el fin de que la juventud tome conciencia de su obligación en relación a la elección de los gobernantes del país.

C. Postulación a puestos de elección popular

Este es un derecho constitucional, que sin embargo no está siendo ejercido por las mujeres en Guatemala, lo cual se evidencia en las estadísticas proporcionadas, siendo vulnerado el derecho a la igualdad en la participación política, por lo que el Estado debe implementar acciones afirmativas que garanticen la postulación de la mujer en igualdad de condiciones a puestos de elección popular, así como la implementación de la Ley de Dignificación y Promoción Integral de la Mujer.

 $\mathsf{d}$ . Participación en espacios de dirección y toma de decisiones

Esta acción depende con exclusividad del Organismo Ejecutivo y las instituciones que lo conforman, siendo el organismo obligado a diseñar los mecanismos que faciliten a

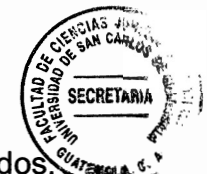

las organizaciones sociales opinar sobre quienes deben nombrados ser especialmente para el caso de las mujeres, ya que su representación dentro del Estado es casi nula.

#### $4.2.$ Mecanismos que promueven la participación política de las mujeres en las leyes nacionales

En la actualidad, no existe un mecanismo que de forma específica norma y garantice la participación de las mujeres en la contienda electoral, simplemente se ha reconocido el derecho a la igualdad y a la participación política, y se ha normado la obligación del Estado de promover la participación política de las mujeres en Guatemala, por lo cual una de las acciones afirmativas posibles se constituve por la operativización de la Lev de Dignificación y Promoción Integral de la Mujer.

#### $4.3.$ Mecanismos que promueven la participación política de las mujeres en la Ley de Dignificación y Promoción Integral de la Mujer

Como se menciona, la Ley de Dignificación y Promoción Integral de la Mujer, tutela el derecho de las mujeres a la participación política, así como la obligación del Estado de promover esta participación.

En este sentido, el Artículo 18 de la ley enumera las acciones específicas que debe implementar el Estado de Guatemala, a través de sus órganos u dependencias

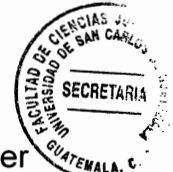

especializadas, con el fin de prevenir, sancionar y erradicar la violencia contra la mujer en todos los ámbitos, incluidas las acciones que tergiversen o impidan el ejercicio de los derechos que legalmente le han sido reconocidos, siendo estas acciones:

- "а. Promoción de la erradicación de cualquier acción o práctica de violencia contra la mujer, cuidando que todas las autoridades y personal de las instituciones tomen las medidas pertinentes para el cumplimiento de esta obligación.
- b. Actuación eficaz para prevenir, investigar y sancionar la violencia contra la mujer, vida de la mujer, tentar o periudicar su integridad.
- Modificar o abolir leyes o reglamentos vigentes, prácticas jurídicas o costumbres C. que impliquen la persistencia o tolerancia de la violencia contra la muier.
- $\mathbf{d}$ . Promoción de cambios normativos para que la mujer que haya sido sometida a violencia en cualquiera de sus formas y en cualquier ámbito, tengan acceso a medidas de protección, juicio oportuno y mecanismos judiciales y administrativos que garanticen el resarcimiento, reparación del daño u otros medios de compensación.
- Servicios de orientación para toda la familia, cuidado y custodia de los menores e. afectados, los que serán atendidos por personal especializado.
- f. Establecimiento de programas y servicios eficaces con horario de veinticuatro horas en las dependencias relacionadas con la atención a la violencia contra la niña y la mujer.
- Establecimiento de servicios de rehabilitación y capacitación para la mujer objeto q. de violencia, y para las personas agresoras, que le permitan participar

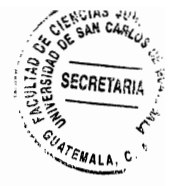

plenamente en la vida pública, privada y social, en el primero caso, y superar su problema en el segundo.

- Motivación hacia los medios de comunicación a orientar sus producciones con  $h<sub>1</sub>$ contenidos que contribuyan a erradicar la violencia contra la mujer en todas las formas y a realizar el respeto a la dignidad de la mujer.
- i. Investigación y recopilación de estadísticas y demás información pertinente sobre las causas, consecuencias y frecuencias de la violencia contra la mujer, para evaluar la eficacia de las medidas implementadas. El Instituto Nacional de Estadística establecerá los mecanismos adecuados para lo anterior, requiriendo información de todas aguellas dependencias gubernamentales que atiendan a mujeres víctimas de violencia.
- Promoción de la cooperación internacional para el intercambio de ideas y j. experiencia y la ejecución de programas encaminados a proteger a la mujer objeto de violencia".

Las acciones son adecuadas y pertinentes, sin embargo su implementación y operativización depende de la voluntad política del ejecutivo para ser implementadas, por lo cual se propone normar dicha ley para garantizar la participación de las mujeres en su implementación.

La reglamentación de la ley, permitirá contar con los mecanismos que faciliten su implementación, además de facilitar su divulgación a las mujeres del país, quienes en muchos casos desconocen de su existencia y su contenido.

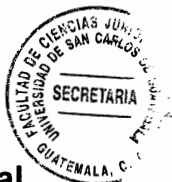

#### Propuesta de reglamento de la Lev de Dignificación y Promoción Integral 4.4. de la Mujer

El inciso 'c' del Artículo 18 de la Ley de Dignificación y Promoción Integral de la Mujer, establece como una acción para la promoción y vigencia de los derechos de las mujeres, la modificación o derogación de leyes o reglamentos vigentes, prácticas jurídicas o costumbres que impliquen la persistencia o tolerancia de la violencia contra la mujer, esto incluye aquellas leyes que no son inclusivas.

En este sentido, la modificación o derogación depende del Congreso de la República, el cual decidió en no aprobar la paridad en los puestos de elección popular, propuesta por el Tribunal Supremo Electoral.

En atención a ello, se propone reglamentar la Ley de Dignificación y Promoción Integral de la Mujer, para con ello promover la participación política de las mujeres en candidaturas a puestos de elección popular.

El reglamento a la ley facilitará contar con mecanismos reales de participación social. los cuales sean construidos y validados con distintos actores sociales, principalmente con los partidos políticos, con el fin de consensuar mecanismos y acciones que viabilicen la participación de las mujeres dentro de éstos, y con ello garantizar el incremento de las postulaciones de mujeres a puestos de elección popular.

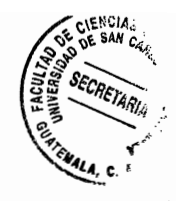

## SECRETARÍA PRESIDENCIAL DE LA MUJER

# Acuérdase emitir el siguiente REGLAMENTO A LA LEY DE DIGNIFICACIÓN Y PROMOCIÓN INTEGRAL DE LA MUJER, DECRETO NÚMERO 7-99 DEL CONGRESO DE LA REPÚBLICA DE GUATEMALA

### ACUERDO GUBERNATIVO NÚMERO ....

Guatemala, ... de ... de ...

### EL PRESIDENTE DE LA REPÚBLICA

#### **CONSIDERANDO**

Que mediante el Decreto Número 7-99 del Congreso de la República, se emitió la Ley de Dignificación y Promoción Integral de la Mujer, cuyo objetivo es promover el desarrollo integral de la mujer, su participación en todos los niveles de la vida económica, política y social de Guatemala, y el desarrollo de los derechos fundamentales que con relación a la dignificación y promoción de la mujer se encuentran establecidos en la Constitución Política de la República de Guatemala.

#### **CONSIDERANDO**

Que en la actualidad, aún se encuentran pendientes de ser garantizados en su totalidad los derechos de las mujeres en Guatemala.

#### **CONSIDERANDO**

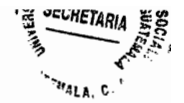

Que es necesario contar con un instrumento legal que facilite la operativización y cumplimiento del objeto de la Ley de Dignificación y Promoción Integral de la Mujer, para lo cual es ineludible la aprobación e implementación de un reglamento que desarrolle las normas y disposiciones contenidas en la ley, lo cual hace necesario dictar la disposición legal correspondiente.

#### **POR TANTO**

En el ejercicio de las funciones que le confiere el Artículo 183 literal e) de la Constitución Política de la República de Guatemala,

#### **ACUERDA**

Emitir el siguiente:

# REGLAMENTO DE LA LEY DE DIGNIFICACIÓN Y PROMOCIÓN INTEGRAL DE LA MUJER, DECRETO NÚMERO 7-99 DEL CONGRESO DE LA REPÚBLICA DE **GUATEMALA**

### **CAPÍTULO I**

#### **OBJETO Y DEFINICIONES**

Artículo 1. Objeto. El presente reglamento tiene por objeto establecer los mecanismos y procedimientos que peritan desarrollar las disposiciones de la Ley de Dignificación y Promoción Integral de la Mujer.

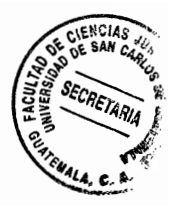

Artículo 2. Definiciones. Para el mejor desarrollo del presente reglamento se entenderá por.

- Ley: Ley de Dignificación y Promoción Integral de la Mujer a.
- b. Seprem: Secretaría Presidencial de la Mujer de la Presidencia de la República
- C. Mineduc: Ministerio de Educación
- d. Mingob: Ministerio de Gobernación
- e. Scspr: Secretaría de Comunicación Social de la Presidencia de la República
- f. Codisra: Comisión Presidencial contra la Discriminación y el Racismo
- Mintrab: Ministerio de Trabajo y Previsión Social q.
- h. Segeplan: Secretaría de Planificación y Programación de la Presidencia
- $\mathbf{i}$ . MCD: Ministerio de Cultura y Deportes
- j. Minfin: Ministerio de Finanzas Públicas
- k. **Tribunal Supremo Electoral**

# **CAPÍTULO II**

# ACCIONES Y MECNISMOS ESPECÍFICOS EN LA VIDA FAMILIAR, EDUCACIÓN, SALUD, TRABAJO Y MEDIO AMBIENTE

Artículo 3. Contenidos curriculares. La Seprem, en coordinación con el Mineduc, convocarán en un plazo que no exceda de seis meses a partir de la entrada en vigencia del presente reglamento, a las dependencias del Mingob responsables de la

prevención de la violencia contra la mujer, así como a las organizaciones de mujeres de la sociedad civil, con el fin de diseñar un módulo de educación relativo a la prevención de la violencia intrafamiliar y contra la mujer, así como la discriminación y el racismo por cualquier causa, el cual deberá ser anexado al currículo nacional base para primaria.

Artículo 4. Actualización docente. El módulo diseñado, deberá ser socializado con los maestros y maestras a nivel nacional, a través del proceso de actualización docente, para que el mismo pueda ser reproducido a nivel nacional.

Artículo 5. Campañas de información, formación y sensibilización. La Seprem, en coordinación con la Spspr y Codisra, diseñarán e implementarán campañas de información, formación y sensibilización con el fin de:

- a. Promover la eliminación del racismo y discriminación por cualquier causa, en especial por el hecho de ser mujer.
- b. Educar a las niñas y adolescentes sobre el derecho a decidir sobre su cónyuge, conviviente y la decisión de contraer matrimonio,
- c. Prevenir el embarazo adolescente, así como los embarazos no deseados y no planificados, el espaciamiento de los embarazos y el número de hijos,
- d. Prevenir la violencia contra la mujer,
- e. Promover la participación política de la mujer, e

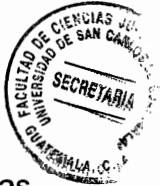

Informar a las mujeres sobre los servicios educativos y de apoyo que ofrece a las  $f_{\cdot}$ mujeres, en especial a las mujeres víctimas de violencia.

Artículo 7. Control de las condiciones laborales de las mujeres. El Mintrab, deberá rendir anualmente un informe específico sobre los mecanismos mínimos implementados en la esfera del trabajo para garantizar el trabajo en condiciones de igualdad en Guatemala.

### **CAPÍTULO III**

#### DE LA PREVENCIÓN Y ERRADICACIÓN DE LA VIOLENCIA CONTRA LA MUJER

Artículo 8. Implementación, monitoreo y adecuación de las políticas públicas de promoción de la mujer. La Seprem en un plazo que no exceda de seis meses a partir de la aprobación del presente reglamento, realizará una evaluación de las políticas específicas de promoción de la mujer, y otras relacionadas con la prevención de la violencia, para evaluar el grado de avance en su implementación y los resultados obtenidos a la fecha.

La evaluación será la base para la replanificación de la implementación, o bien para la adecuación de las políticas públicas, lo cual se realizará en conjunto con Segeplan, el Mingob y las organizaciones de mujeres de la sociedad civil.

Esta replanifiación o adecuación deberá realizarse en un plazo de tres meses contados a partir de la publicación del informe de evaluación.

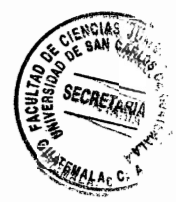

 $\bar{z}$ 

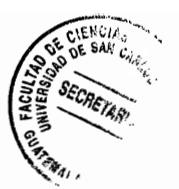

#### **CAPÍTULO IV**

# ACCIONES Y MECANISMOS ESPECÍFICOS EN LA ESFERA DE LA CULTURA Y LOS MEDIOS DE COMUNICACIÓN SOCIAL

Artículo 9. El MCD, a través de la Dirección de Espectáculos Públicos, deberá velar porque los programas transmitidos en los canales nacionales tengan una adecuada clasificación, así como velar porque la ciudadanía en general conozca de esta clasificación y sus implicaciones para la prevención de la violencia.

Artículo 10. Campañas específicas y programas para promover la modificación de los patrones socioculturales de conducta de hombre y mujeres. Las campañas y programas específicos a los cuales hace referencia el Artículo 19 de la Ley, deben ser diseñados e implementados en un plazo de seis meses contados a partir de la publicación del presente reglamento, bajo responsabilidad del MCD en coordinación con la Seprem y Codisra.

### **CAPÍTULO V**

# MEDIDAS ESPECÍFICAS EN LA ESFERA ECONÓMICA Y EN LA DEL PODER **POLÍTICO**

Artículo 11. Acciones y mecanismos en la esfera económica. La Seprem, en coordinación con el Minfin, convocarán a organizaciones de sociedad civil expertas en el tema económico fiscal, así como a organizaciones de mujeres de la sociedad civil,

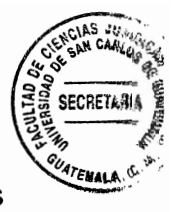

para conformar una mesa de diálogo permanente que dé cumplimiento a las disposiciones contenidas en la literal a) del Artículo 22 de la Ley.

Esta mesa también será responsable de evaluar y proponer acciones dentro de las políticas de reducción de la pobreza en ejecución por parte del Estado de Guatemala.

Artículo 12. Fortalecimiento de la participación política de la mujer en las esferas de poder. Para fortalecer la participación política de la mujer, mediante su postulación a puestos de elección popular, la Seprem convocará a representantes de los partidos políticos legalmente inscritos en el país, para que expongan su política de género e inclusión de la mujer para la postulación a puestos de elección popular.

Esta actividad será de carácter público y abierta a toda la población guatemalteca.

Artículo 13. Articulación de grupo de trabajo. Posterior al análisis y presentación de la política de genero para la inclusión de la mujer y su postulación a puestos de elección popular, de los partidos políticos legalmente inscritos en Guatemala, se procederá a la conformación de un grupo de trabajo, el cual tendrá como fin la generación de consensos que faciliten la participación de las mujeres dentro de la estructura de los partidos políticos y su postulación a puestos de elección popular.

Artículo 14. Integración. Para la integración del grupo de trabajo, las organizaciones de mujeres de la sociedad civil, deberán reunirse y nombrar un máximo de diez (10)

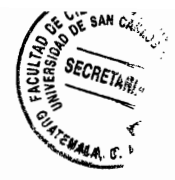

representantes con conocimiento comprobado del proceso electoral, derechos de las mujeres y legislación nacional e internacional, de conformidad con el mecanismo que las mismas organizaciones establezcan para seleccionar a sus representantes.

Listado que deberá ser presentado a la Seprem en un plazo que no exceda de tres meses a partir de la publicación del presente reglamento.

Por su parte, los partidos políticos delegaran un representante titular y un suplente, para que les represente en el proceso de construcción colectiva.

El TSE, también designará un representante titular y uno suplente, siendo la Seprem el ente responsable de la dirección del diálogo y el logro de acuerdos.

Artículo 15. Duración. El grupo de trabajo tendrá una duración de un año, durante el cual se consensuarán estándares mínimos que deberán observar todos los partidos políticos legalmente inscritos en Guatemala para la postulación de mujeres a puestos de elección popular.

Artículo 16. Estándares mínimos de los consensos. Los consensos a los cuales llegue el grupo de trabajo, deberán respetar el principio y derecho a la igualdad, así como el derecho a elegir y ser electo, tutelados en los Artículos 4 y 136 de la Constitución Política de la República de Guatemala.

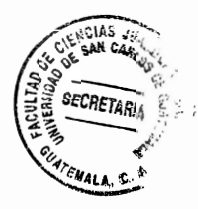

Así también, deberán tender a:

- a. La paridad en la postulación de hombres y mujeres a puestos de elección popular, sean estas postulaciones a diputaciones al congreso nacional por listado nacional y distrital, diputaciones al parlamento centroamericano, alcaldías y corporaciones municipales.
- La equidad en la participación de la mujer. b.
- La posibilidad de que las mujeres integren los comités ejecutivos nacionales de C. los partidos políticos
- d. El incremento de asesoras mujeres en el Congreso de la República de Guatemala

Artículo 17. Participación en espacios de dirección y toma de decisiones. El Organismo Ejecutivo, a través de la Seprem, diseñará el mecanismo para que las organizaciones de mujeres de la sociedad civil, propongan candidatas idóneas a puestos de dirección dentro del Organismo Ejecutivo, teniendo la facultad para postular candidatas a dirigir Ministerios, Secretarías, Comisiones, Gobernaciones Departamentales, Fondos, Consejos, Juntas, Oficinas, Defensorías, Entidades Descentralizadas, Empresas Nacionales, Instituciones Financieras Públicas y otras afines.

El Organismo Ejecutivo, deberá procurar la equidad e igualdad en el nombramiento de hombres y mujeres en puestos de dirección.

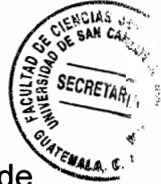

Artículo 18. Publicidad y transparencia. Los acuerdos alcanzados por el grupo de trabajo y el mecanismo para que las organizaciones de mujeres de sociedad civil propongan candidatas idóneas a puestos de dirección dentro del Organismo Ejecutivo, serán publicados de forma oficial por el Estado de Guatemala.

# **CAPÍTULO VI**

### **DISPOSICIONES FINALES**

Artículo 19. Informes. La Seprem deberá incluir dentro de su informe anual, información y resultados obtenidos de la implementación del presente reglamento.

Artículo 20. Vigencia. El presente reglamento entrará en vigencia ocho días después de su publicación el Diario Oficial.

COMUNIQUESE,

(Firma Señor Presidente)

(Firma Secretario General de la Presidencia)

(Firma Secretaria Presidencial de la Mujer)

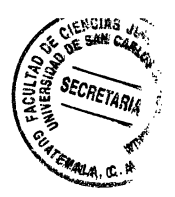

76

 $\mathcal{L}^{\text{max}}_{\text{max}}$  ,  $\mathcal{L}^{\text{max}}_{\text{max}}$ 

 $\mathcal{L}^{\text{max}}_{\text{max}}$ 

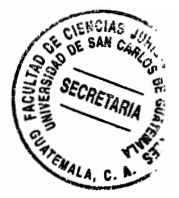

#### **CONCLUSIÓN DISCURSIVA**

En Guatemala, si bien existe todo un andamiaje jurídico destinado a la promoción y protección integral de la mujer, así como políticas públicas destinadas a la atención prioritaria de este sector mayoritario y vulnerable en el país, las mujeres aún presentan serios atrasos en su desarrollo humano, debido al poco o ningún acceso a satisfactores sociales básicos

Esta situación también se ve reflejada en escasa participación de las mujeres en la política, debido a que no son postuladas a puestos de elección popular y nombradas dentro del ejecutivo en puestos de dirección, en igualdad de condiciones que los hombres, lo cual genera que sus problemáticas y propuestas de solución no sean escuchadas e incluidas en los planes, proyectos, programas y políticas de gobierno.

Para coadyuvar a resolver la problemática que afrontan las mujeres y su escasa participación política, es necesaria y urgente la implementación de la Ley de Dignificación de la Mujer, Decreto Número 7-99, por lo que se propone su reglamentación como parte de la presente investigación, con lo cual se fortalecerá la participación política de las mujeres en Guatemala.

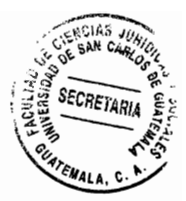

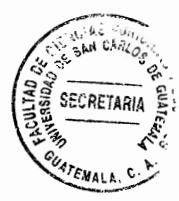

### **BIBLIOGRAFÍA**

- ÁLVAREZ LEDESMA, Marío I. y Roberto Cippitani. Obligaciones positivas del Estado. México: ISEG. 2013.
- ANTISIERI, Giovanni, Dario y Reale. Historia del pensamiento filosófico y científico. España: Ed. Herder 2007.
- Centro por la Justicia y el Derecho Internacional (Cejil). Diagnóstico sobre los crímenes de odio motivados por la orientación sexual e identidad de género en Costa Rica, Honduras y Nicaragua, Costa Rica: Centro por la Justicia y el Derecho Internacional, 2013.
- COFIÑO, Ana. Escuela de formación política feminista. Módulo 3. Guatemala: Asociación Feminista La Cuerda - Asociación de Mujeres de Petén Ixgik -Alianza Política Sector de Mujeres. 2010.
- Comisión Nacional de Derechos Humanos de México. La discriminación y el derecho a la no discriminación. México: Comisión Nacional de Derechos Humanos de México, 2012.
- Consejo de los Pueblos Indígenas (CPO). El derecho de consulta de los pueblos indígenas en Guatemala: la ruptura entre el discurso y la práctica. Guatemala: Consejo de los Pueblos Indígenas (CPO), 2010.
- CORTÉS, Fernando. Consideraciones sobre la marginación, la marginalidad, marginalidad económica y exclusión social. México: Revista Papeles de Poblacion Número 12 de la Universidad Autónoma de México, 2006.
- FACIO, Alda. Feminismo, género y patriarcado. México: Programa Justicia y Género, 199.
- Fundación Luis Vives. Claves sobre igualdad y la no discriminación. España: Fundación Luis Vives, 2010.
- GIRALDO GÓMEZ, Alicia. Constitución de 1886, sus reformas y desarrollos normativos en favor de los derechos de la mujer. Colombia: Revista de la Facultad de Derecho y Ciencias Políticas de la Universidad Pontificia Bolivariana Número 123, 2015.
- GIRALDO, Octavio. El machismo como fenómeno psicocultural. Colombia: Revista latinoamericana de psicología Volumen 4. 1972.

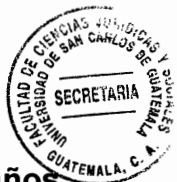

- GUTIÉRREZ CASTAÑEDA, Griselda. La revolución francesa doscientos años después. (s.e.) México: Facultad de Filosofía y Letras de la Universidad Autónoma de México, 1991.
- http://derechos-de-la-mujer.webnode.es/historia-de-la-mujer-en-colombia/reformasconstitucionales-en-beneficio-de-la-mujer-/ **Reformas** constitucionales en beneficio de la mujer. (Consultado el 15 de julio de 2016)
- http://es.catholic.net/op/articulos/12873/cat/430/que-es-la-teoria-de-genero.html# Que es la teoría de género (Consultado el 21 de julio de 2016)
- http://iknowpolitics.org/sites/default/files/iqualdad20o20equidad.pdf Facio. Alda. ¿Igualdad y/o equidad? (Consultado el 15 de julio de 2016.)
- http://www.analistasindependientes.org/2013/06/participacion-politica-de-la-mujeren.html Abadía Cárdenas, Douglas, Participación política de la mujer en Guatemala. (Consultado el 28 de julio de 2016)
- http://www.mercaba.org/FICHAS/Capel/participacion\_politica.htm Participación política. (Consultado el 10 de agosto de 2016)
- feminismo?. http://www.mujeresenred.net/spip.php?article1308 ¿Qué el es (Consultado el 21 de julio de 2016)
- http://www.mujeresenred.net/spip.php?article1397 Feminismo: historia y corrientes. (Consultado el 22 de julio de 2016)
- http://www.osarguatemala.org/ Observatorio en Salud Reproductiva (OSAR). (Consultado el 06 de julio de 2016).
- http://www.segleplan.gob.gt Centro de Acopio de Políticas Públicas (Consultado el 22 de julio de 2016)
- http://www.unwomen.org/es/csw/brief-history Historia ONU Mujeres (Consultado el 05 de agosto de 2016)
- http://www.un.org/spanish/News/story.asp?NewsID=34597#.WKsAB\_nhDiU La brecha salarial de las mujers podría prolongarse otros 70 años, advierte la OIT (Consultado el 30 de ju lio de 2016)
- Instituto Nacional de Estadística (INE). Caracterización República de Guatemala. Guatemala: Instituto Nacional de Estadística (INE). (s.f.)
- Instituto Nacional de Estadística (INE). Encuesta Nacional de Condiciones de Vida 2014 (Encovi 2014). (s.e.) Guatemala: Instituto Nacional de Estadística (INE). 2015.

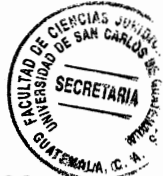

- Instituto Nacional de Estadística (INE). Encuesta Nacional de Egresos e Ingresos 2014 (ENEI 2014). (s.e.) Guatemala: Instituto Nacional de Estadística (INE). 2015.
- LAGARDE, Marcela. La perspectiva de género. España: Ed. Horas. 1996.
- MARRADES PUIG, Ana. Los derechos políticos de las mujeres: evolución y retos pendientes. (s.e.) España: Universidad de Valencia. 2001.
- MARROQUÍN CABRERA, Marcela. Mujeres en cargos públicos: asignatura pendiente. (s.e.) Guatemala: Revista Crónica. 2016.
- MAYOS, Goncal. La ilustración. (s.e.) España: Ed. Red. 1990
- Prensa Libre. Jimmy Morales presenta su gabinete de gobierno. (consultado el 14 de enero de 2016)
- Secretaría de Planificación y Programación de la Presidencia de la República de Guatemala. Informe final de cumplimiento de los objetivos de desarrollo del milenio. (s.e.) Guatemala: Secretaría de Planificación y Programación de la Presidencia de la República. 2014.
- SERRERI. Paolina. Lucia Tardani y Ángela Gabás. El concepto de exclusión desde la perspectiva de género. (s.e.) España: Indicadores de género contra la exclusión social. 2003.
- TAPIA ÁLVAREZ, Mónica y otros. Manual de incidencia en políticas públicas. (s.e.) México: Alternativas y Capacidades. 2010.
- ZAMBRANO AGUIRRE. Ada Patricia. Hogares dirigidos por mujeres y procesos de democratización familiar en Guatemala, (s.e.) Guatemala: Universidad de San Carlos de Guatemala (USAC). 2005.

#### Legislación:

- Constitución Política de la República de Guatemala. Asamblea Nacional Constituyente 1986.
- Ley Electoral y de Partidos Políticos. Decreto Número 1-85 de la Asamblea Nacional Constituyente de 1985.
- Ley de Dignificación y Promoción de la Mujer. Decreto Número 7-99 del Congreso de la República de Guatemala, 1999.

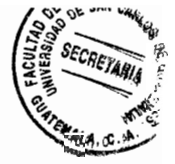

- Declaración sobre la Eliminación de la Violencia contra la Mujer. Asamblea General de la Organización de las Naciones Unidas. 1993.
- Pacto Internacional de Derechos Civiles y Políticos. Asamblea General de la Organización de las Naciones Unidas. 1966.